# **Multicast Management Configuration Commands**

# **Generic Commands**

## description

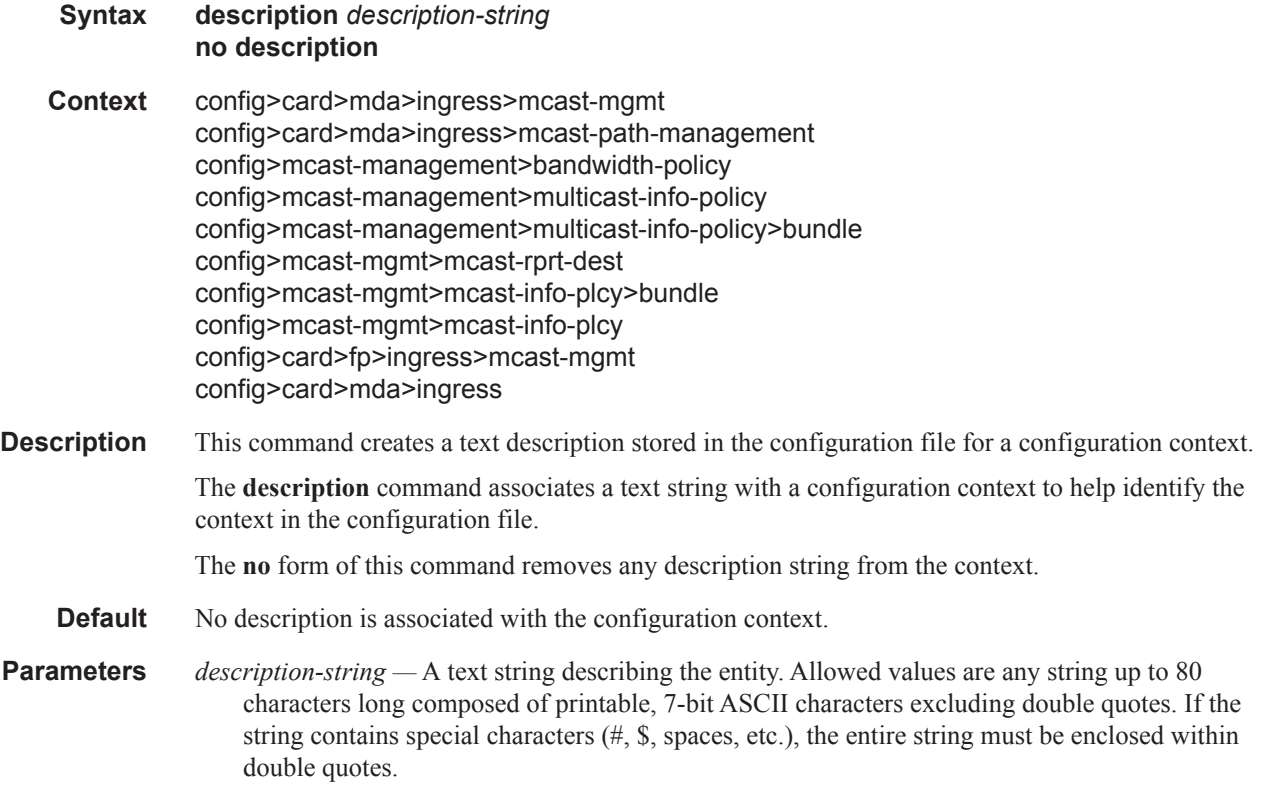

## shutdown

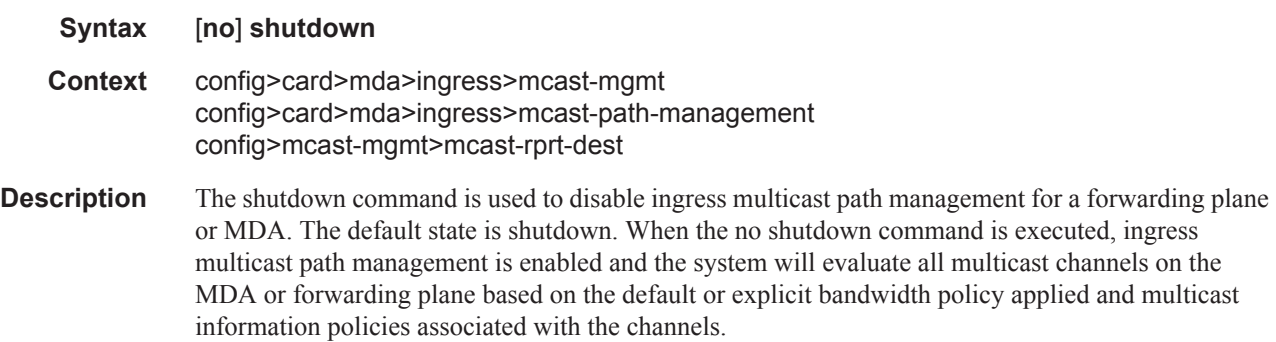

The **no** form of the command is used to enable ingress multicast path management on the MDA or forwarding plane.

## **Multicast Management Commands**

### mcast-management

#### **Syntax mcast-management**

**Context** config

#### **Description** The mcast-management CLI node contains the bandwidth-policy and multicast-info-policy definitions. The bandwidth-policy is used to manage the ingress multicast paths into the switch fabric. The multicast-info-policy defines how each multicast channel is handled by the system. The policy may be used by the ingress multicast bandwidth manager, the ECMP path manager and the egress multicast CAC manager.

The mcast-management node always exists and contains the default bandwidth-policy and the default multicast-info-policy. Enter the mcast-management node when editing, deleting or creating a bandwidth-policy or multicast-info-policy. The default bandwidth-policy and multicast-info-policy cannot be edited or deleted.

A chassis-level node within multicast-management is used to control the switch fabric multicast planes replication limits. The switch fabric multicast planes are the individual multicast spatial replication contexts available in the system.

### mcast-reporting-dest

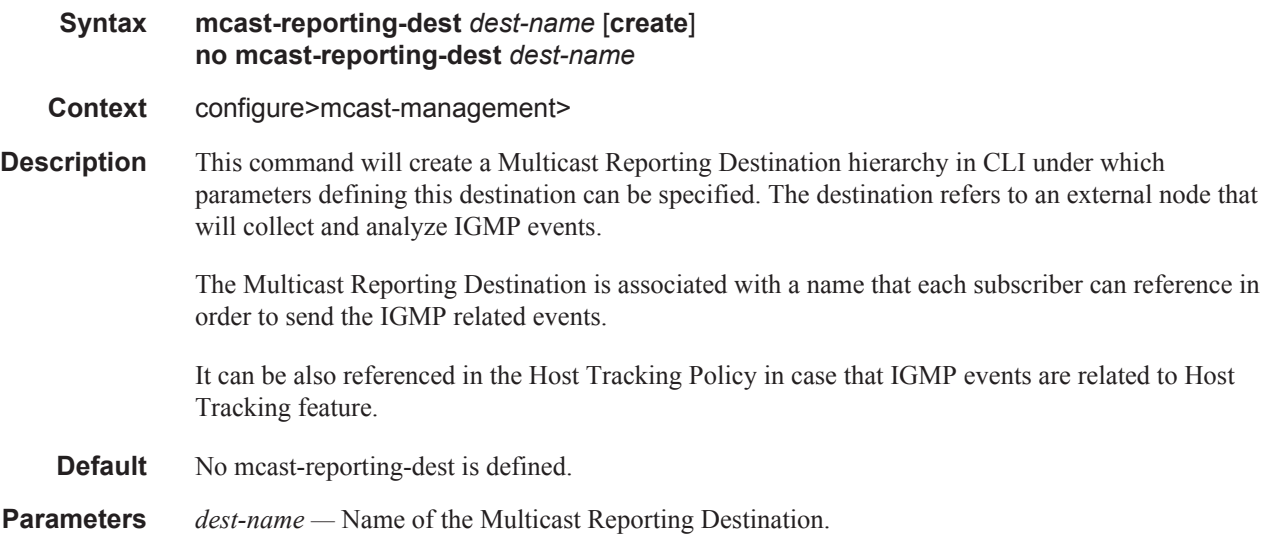

## dest-ip-address

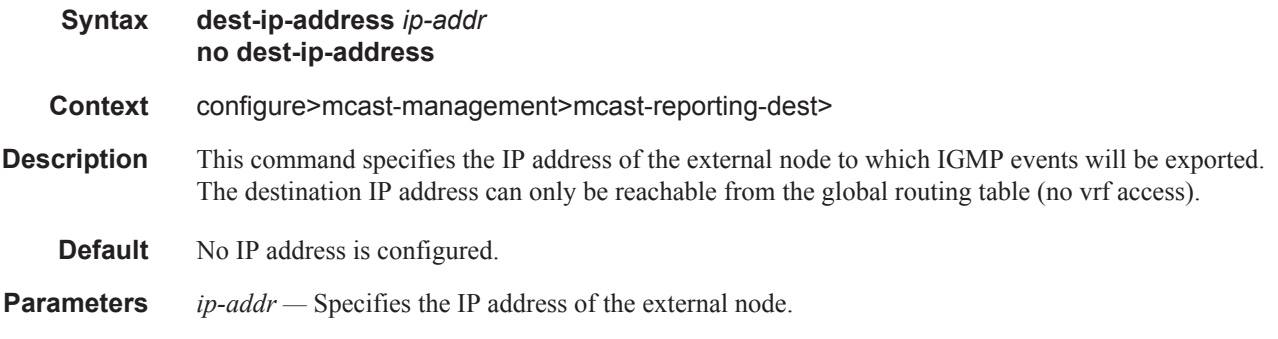

## max-tx-delay

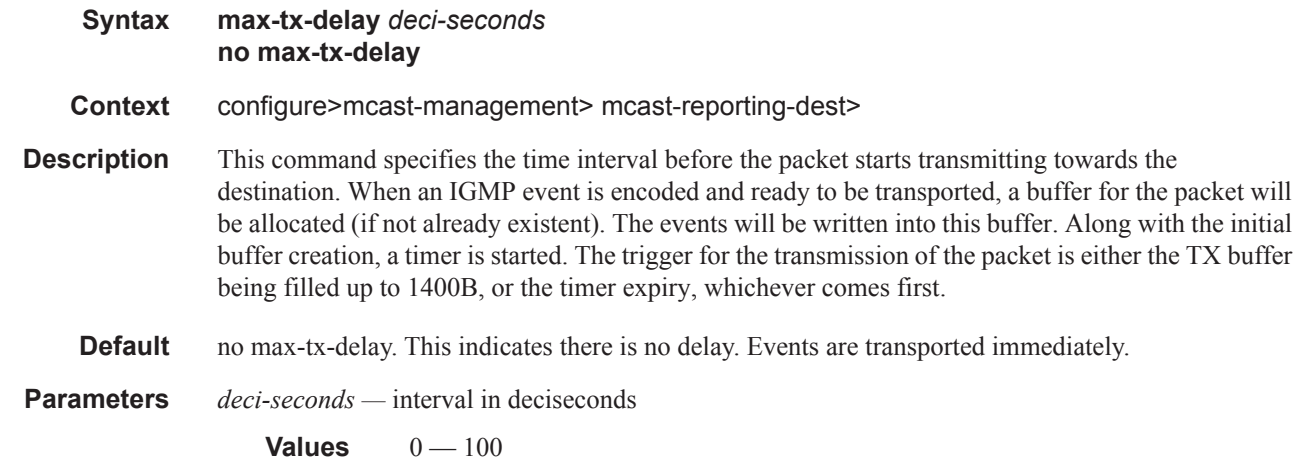

## udp-dst-port

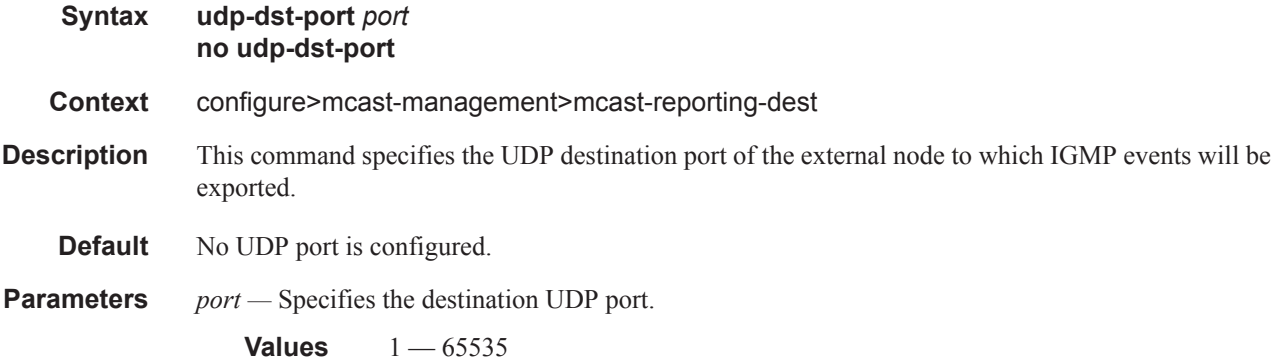

## **Bandwidth Policy Commands**

## bandwidth-policy

**Syntax bandwidth-policy** *policy-name* [**create**] **no bandwidth-policy** *policy-name*

#### **Context** config>mcast-mgmt

**Description** This command creates a multicast bandwidth policy. Bandwidth policies are used to manage the ingress multicast path bandwidth. Each forwarding plane supports multicast forwarding paths into the switch fabric. By default, two paths are available; the multicast high priority path and the multicast low priority path. Multicast packets are forwarded on either path based on the expedited or nonexpedited (best-effort) nature of the queue the packets are scheduled from. The ingress forwarding plane uses the classification rules to determine the forwarding class of each multicast packet and uses the forwarding class to queue mapping to decide which ingress multipoint queue will forward the packet. When multicast path management has been enabled on an ingress forwarding plane, the multicast bandwidth manager adds a third path for ingress multicast forwarding (ancillary path) and changes the way multicast packets are mapped to the three paths. This new forwarding plane behavior only applies to Layer 2 snooped or Layer 3 routed IP multicast forwarding. VPLS broadcast and unknown or non-snooped flooding is not affected.

> When multicast path management is enabled, the ingress forwarding plane allows IP multicast snooped or routed packets to be placed on to the three multicast paths independently of the ingress classification rules. The high priority multicast path is treated as the primary path and the low priority multicast path is treated as the ësecondaryí path. The ancillary path is the point-to-point bandwidth unused by switch fabric point-to-point traffic. The ingress bandwidth manager evaluates each multicast FIB (M-FIB) record to determine which path is best based on ingress bandwidth, number of switch fabric destinations and the fill level of each path. Explicit path association is also supported.

Dynamic Bandwidth Activity Monitoring

When ingress multicast path management is enabled on an MDA, the system monitors the in-use bandwidth associated with each Layer 2 and Layer 3 ingress multicast record. When records are first populated by static, snooping or routing protocols, they are first assumed to be inactive. An inactive record is not considered to be currently consuming ingress multicast path bandwidth.

Within the multicast-info-policy, the bandwidth activity of the new record was configured to be either managed based on an administrative bandwidth, or based on the dynamic bandwidth rate table. The bandwidth-policy associated with ingress MDA contains the configuration parameters for creating the dynamic bandwidth rate table. The purpose of the table is to allow for the system to monitor the bandwidth activity associated with a multicast record and compare the current rate against a number of rate thresholds. Rate thresholds are used to allow a multicast streams rate to fluctuate between a given range while keeping the managed rate at a certain level. Multiple dynamic managed rates are supported in the table to allow monitoring of different types of multicast traffic. Each rate threshold is associated with a rising and falling threshold that defines when the specified rate should be used and when the next lower rate should be used.

Once a record's monitored current rate rises to the first dynamic rising threshold, the record is considered to be active and the system will then manage the bandwidth the record represents based on the parameters associated with the record in the records multicast-info-policy and the configured path information in the MDAs associated bandwidth-policy.

Ingress Multicast Path Parameters

The bandwidth-policy also contains the configuration parameters for each of the managed ingress multicast paths. Each path may be configured with a path-limit rate used to override a specific paths default rate. Also, forwarding on each path is managed though an ingress path queue. The queue default parameters may be overridden for each path.

#### Default Bandwidth Policy

A bandwidth policy with the name 'default' always exists and is used as the default bandwidth policy when ingress multicast path management is enabled without an explicit bandwidth policy defined on an MDA. The default policy cannot be deleted or edited.

The **no** form of the command removes the specified bandwidth policy from the system. The bandwidth policy associations must be removed from MDA configurations before it can be removed.

- **Parameters** *policy-name* Specifies the name of the bandwidth policy, up to 32 characters in length. Each bandwidth policy must be uniquely named within the system. 32 policies can be configured per system.
	- **create** The create keyword is required if creating a new bandwidth policy when the system is configured to require the explicit use of the keyword to prevent accidental object creation. Objects may be accidentally created when this protection is disabled and an object name is mistyped when attempting to edit the object. This keyword is not required when the protection is disabled. The keyword is ignored when the bandwidth policy name already exists.

### admin-bw-threshold

- **Syntax admin-bw-threshold** *kilo-bits-per-second* **no admin-bw-threshold**
- **Context** config>mcast-management>bandwidth-policy
- **Description** This command defines at which bandwidth rate a multicast channel configured to use an administrative rate will start and stop using that rate as the in-use ingress bandwidth when managing ingress multicast paths. This parameter only applies to channels that are configured to use the adminbw rate with the bw-activity use-admin-bw command (both are configured in the multicast-infopolicy associated with the channel context).

To be effective, the admin-bw-threshold must be less than the channels configured admin-bw. If the administrative bandwidth configured on the channel is less than the administrative bandwidth threshold defined in the bandwidth policy, the admin-bw value is ignored for ingress multicast path management and the system continually uses the dynamic ingress bandwidth associated with the channel. Since the admin-bw-threshold is defined in the bandwidth-policy and the channel admin-bw value is defined in the multicast-info-policy, it is not possible to pre-determine that a given administrative bandwidth value is less than an administrative bandwidth threshold. Since a typical administrative bandwidth threshold will be set significantly lower than any administrative bandwidth values, this corner case is not expected to be prevalent. However, if the case does arise in a production environment, no ill behavior is expected as the threshold is simply a tuning parameter used to detect when the bandwidth associated with a channel has risen above any OAM or background type traffic.

While a channel that is configured to use-admin-bw (in the bw-activity command) current bandwidth is less than the admin-bw-threshold, the system treats the channel as a dynamic type channel. Once the threshold is crossed, the system immediately allocates the full admin-bw value to the channel and manages the ingress multicast path accordingly. If the bandwidth monitored on the channel rises

above the admin-bw value, the system reverts to dynamic bandwidth management operation. If the bandwidth drops below the admin-bw value, but is above the admin-bw-threshold, the system uses the admin-bw value. If the bandwidth drops below the admin-bw-threshold, the system goes back to dynamic bandwidth management operation.

This command has no effect on multicast ECMP or egress CAC management operations.

The no for of the command restores the default threshold value of 10 Kbps.

*kilobits-per-second —* The kilobits-per-second parameter must follow the admin-bw-threshold command and defines rate at which channels configured to use administrative bandwidths change from dynamic bandwidth management to using the channels configured administrative bandwidth. The parameter is expressed as an integer value and represents multiples of 1,000 bits per second. A value of 3000 indicates 3,000,000 bits per second.

**Values**  $1 - 40,000,000$ **Default** 10

### primary-path

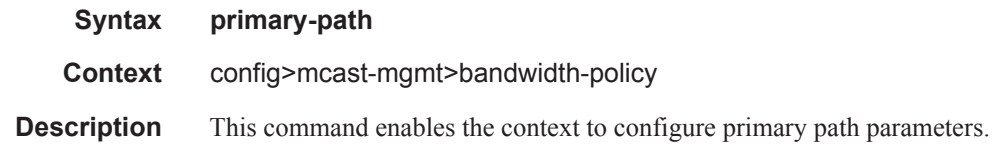

### ancillary-path

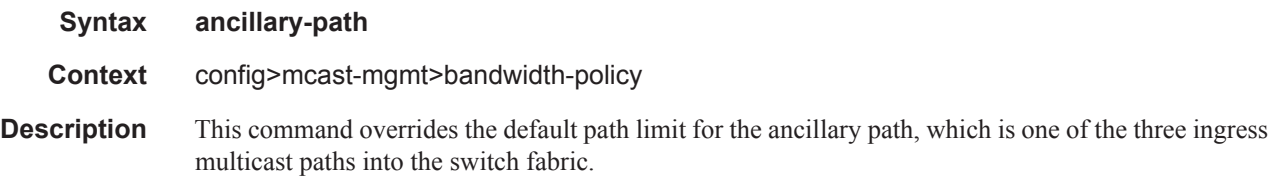

### t2-paths

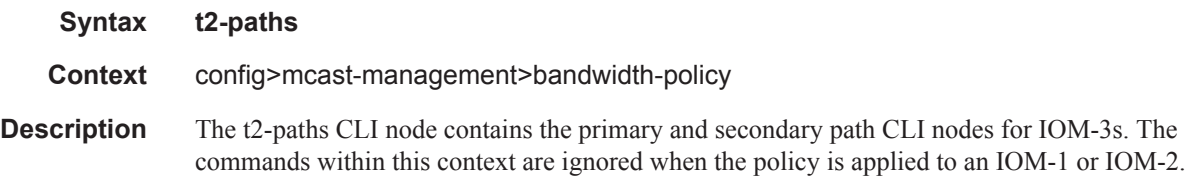

### secondary-path

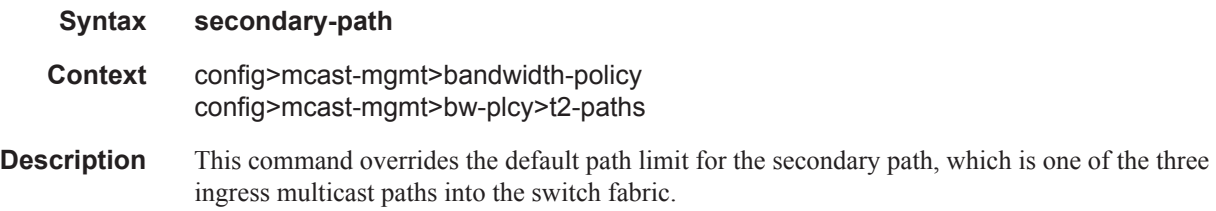

#### number-paths

**Syntax number-paths** *number-of-paths* [**dual-sfm** *number-of-paths*] config>mcast-management>bandwidth-policy>t2-paths>secondary-paths>queueparameters

**Description** This command is used to explicitly provision the number of secondary paths (and imply the number of primary paths) supported by the T2 TChip based forwarding plane the bandwidth policy is managing. The default (and minimum) number of secondary paths is 1 and the maximum configurable is 15. The reciprocal number of primary paths is 15 to 1 resulting in a total of 16 multicast paths.

Secondary paths are used by:

- Expedited VPLS, IES and VPRN service ingress multipoint queues
- Expedited network ingress multipoint queues
- Managed multicast explicit path primary channels (using the primary paths managed multipoint queue)
- All managed multicast dynamic path channels when the primary paths or multicast planes are not at their limit (using the primary paths managed multipoint queue)
- Highest preference managed multicast dynamic path channels when the primary paths or multicast planes are at their limit (using the primary paths managed multipoint queue)

Secondary paths are used by:

- Best-Effort VPLS, IES and VPRN service ingress multipoint queues
- Best-Effort network ingress multipoint queues
- Managed multicast explicit path secondary channels (using the secondary paths managed multipoint queue)
- Lower preference managed multicast dynamic path channels when the primary paths or multicast planes are at their limit (using the secondary paths managed multipoint queue)

The number of secondary paths should be increased from the default value of 1 when a single secondary path is insufficient for the amount of explicit secondary path managed traffic or the amount of best-effort multipoint non-managed queue traffic.

The no form of the command restores the default high priority only percentage value.

**Parameters** *number-of-paths* — The number-of-paths parameter is required when specifying hi-priority-only and is expressed as an integer between 0 and 100. The value 0 specifies that the MBS and LP-MBS

thresholds will be set to the same value resulting in high and low congestion priority packets being treated equally. A value of 100 specifies that the LP-MBS threshold will be set to 0, resulting in a discard of all low congestion priority packets.

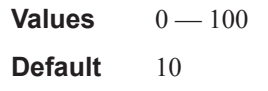

## path-limit

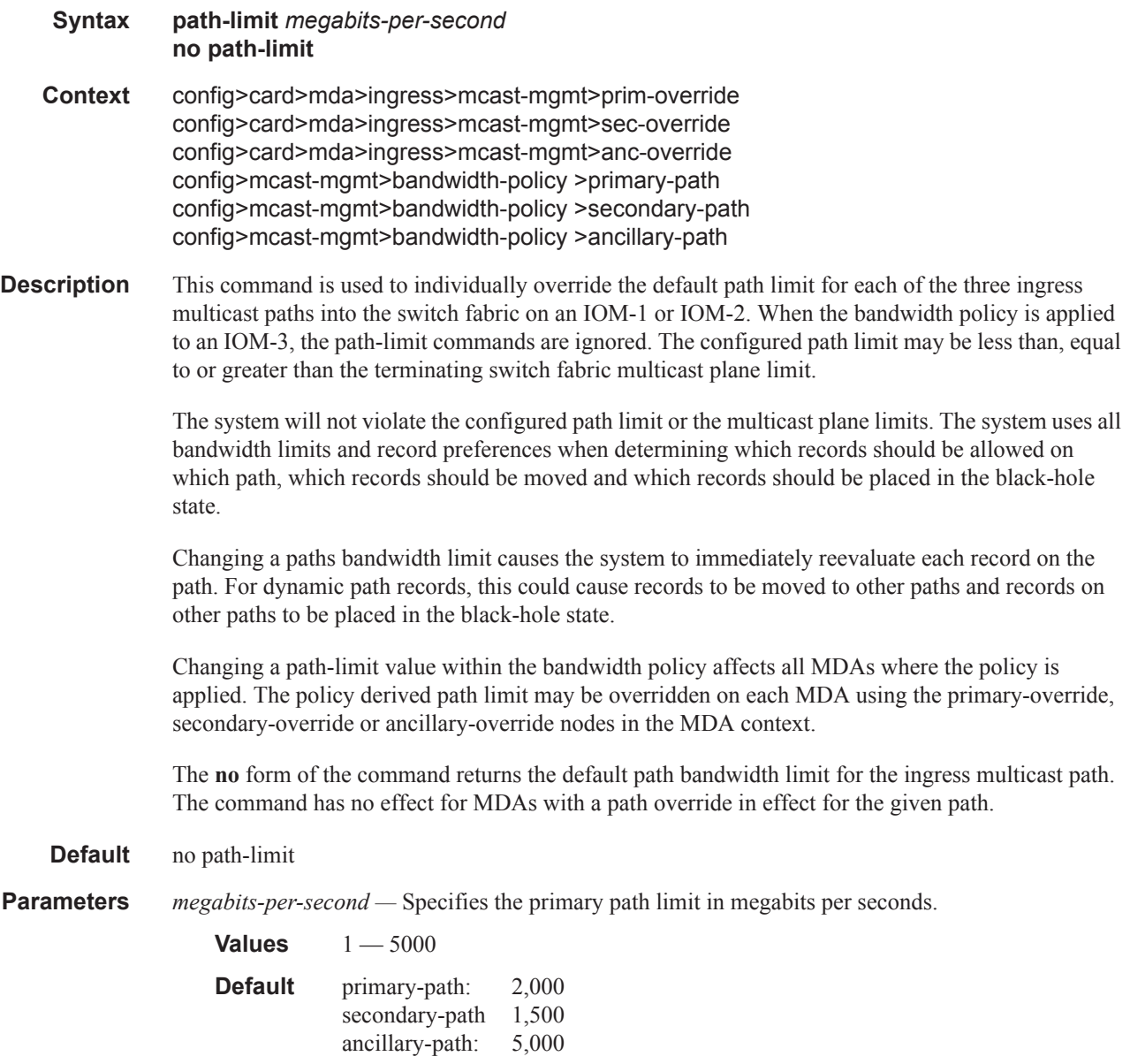

### queue-parameters

#### **Syntax queue-parameters**

- **Context** config>mcast-management>bandwidth-policy>primary-path config>mcast-management>bandwidth-policy>secondary-path config>mcast-management>bandwidth-policy>ancillary-path config>mcast-management>bandwidth-policy>t2-paths
- **Description** This command defines the individual parameters for the queues through which multicast packets are forwarded into the switch fabric on each path.

The individual path queues may be viewed as shared queues. All multicast packets forwarded through the switch fabric associated with one of the paths traverses bypass the normal queuing behavior. Instead of being forwarded through the normal service or network multicast queue, a single queue associated with the multicast path is used. In order to retain billing and diagnostic information, the forwarding and discard statistics for the service or network queue the packet would have traversed without ingress multicast management is used to account for each packets behavior.

Note that any ingress scheduling policy functions attempting to manage the service or network multicast queues will only be able to read the statistics of the multicast queues and will not be able to manage the queues dynamic rate since the packets are flowing through different, non-managed queues. Since this is the case, multicast queues parented to a scheduling policy should be parented to the root scheduler at the highest priority without any rate limitation. Any ingress rate limiting for multicast traffic will be preformed by the multicast path bandwidth manger based on each records priority and a possible "black-hole" rate threshold.

All queues created for ingress multicast path management are automatically created by the system out of the system reserved queue space. Each queue is created as an expedited queue.

When forwarding through the queues, each packets forwarding class is ignored. However, the forwarding class is retained for proper egress processing. The packets expressed or implied profile is also ignored within the ingress path queues. A packets congestion priority is derived from the records cong-priority-theshold evaluation result as indicated by the multicast-info-policy. The cong-prioritytheshold sets the high or low congestion priority of a record based on the records preference value. Within each multicast information policy bundle the cong-priority-theshold is set with a value from 0 to 7 and defines the threshold at which all records with a preference equal to or higher than the defined preference will be treated as congestion priority high. Multicast records with a preference lower than the defined class threshold will be treated as congestion priority low. Low priority packets use the low priority MBS threshold of the queue while high priority packets use the standard MBS value. In the event of path congestion, low priority packets are discarded first, leaving room for the higher priority packets.

For the primary and secondary paths, a single queue exists for each path and every packet forwarded through the path by the bandwidth manager uses that queue. For the ancillary path, a single queue exists for each switch fabric destination. Ancillary path packets are replicated to each switch fabric destination. The replication process places a copy of the packet in the correct ancillary path queue that forwards to that destination.

## cbs

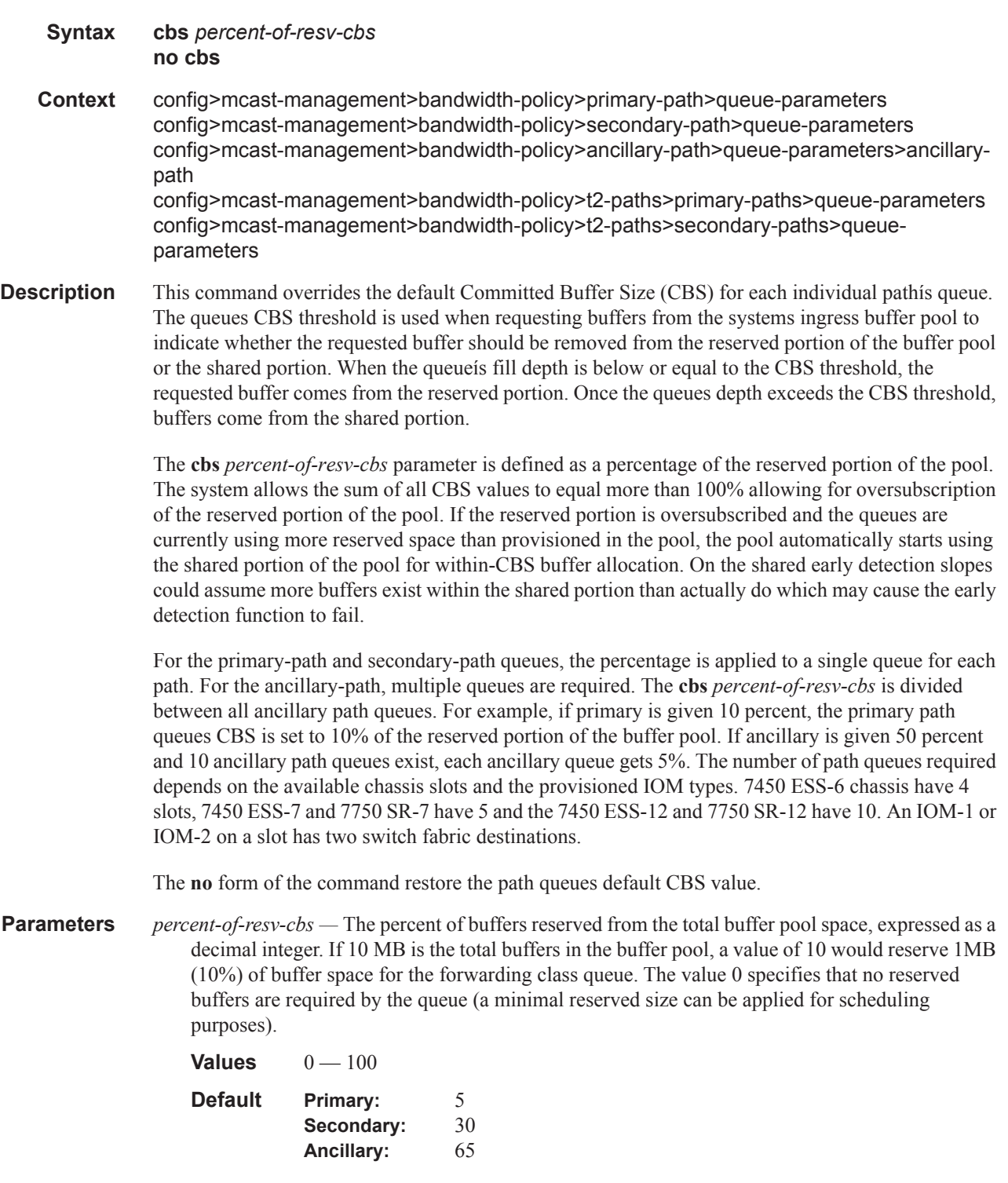

## hi-priority-only

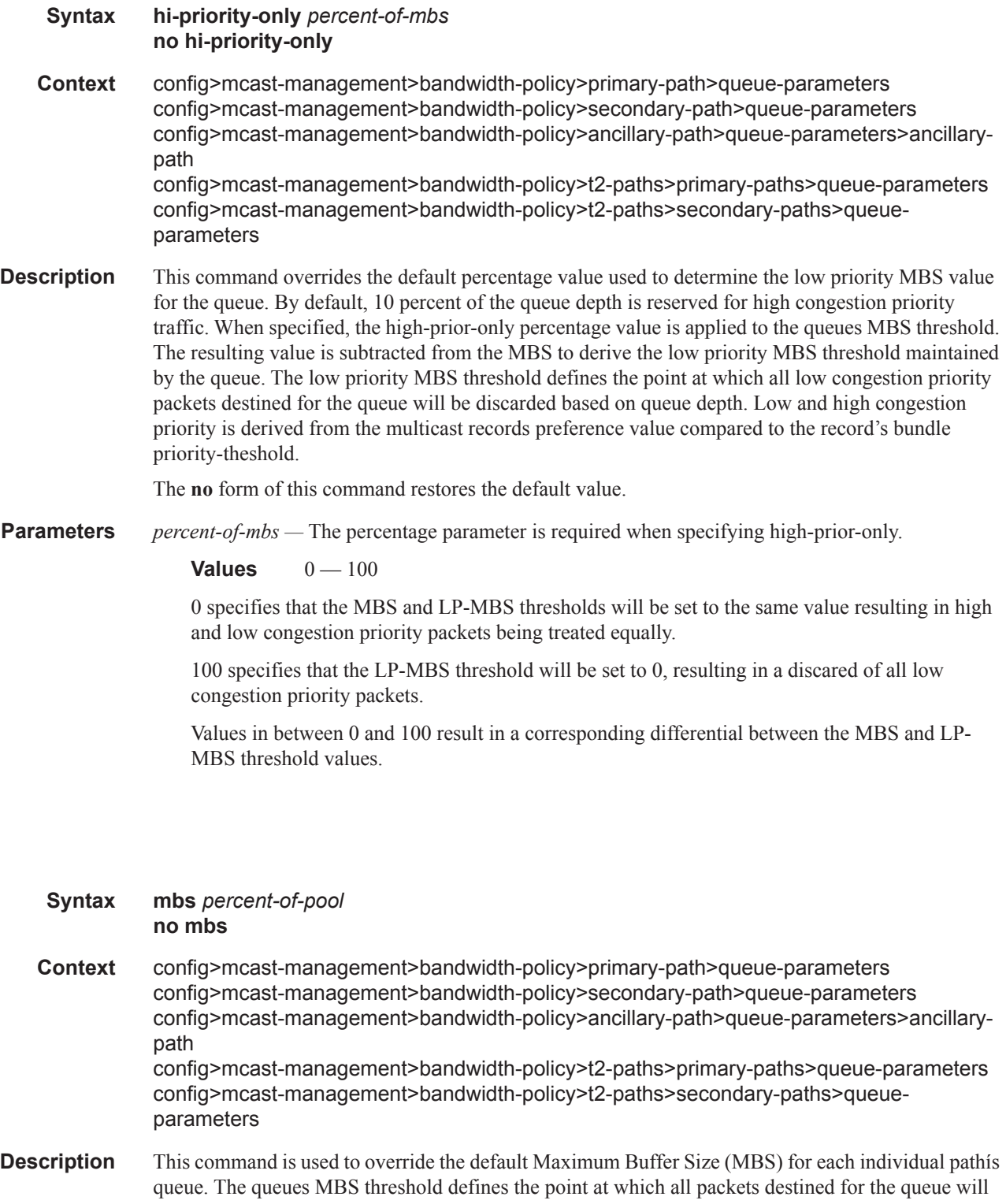

be discarded based on queue depth. The defined threshold also provides context for the queues highprior-only parameter.

mbs

The mbs *percent-of-pool* parameter is defined as a percentage of the total pool size. The system allows the sum of all MBS values to equal more than 100% allowing for oversubscription of the pool.

For the primary-path and secondary-path queues, the mbs percent is applied to a single queue for each path. For the ancillary-path, multiple queues are required. The mbs percentage is divided between all ancillary path queues. For example, if primary is given 10 percent, the primary path queues MBS is set to 10% of the buffer pool. If ancillary is given 50 percent and 10 ancillary path queues exist, each ancillary queue gets 5%. The number of path queues required depends on the available chassis slots and the provisioned IOM types. ESS-6 chassis have 4 slots, ESS/SR-7 have 5 and ESS/SR-12 have 10. An IOM-1 or IOM-2 on a slot has two switch fabric destinations while an IOM-3 has one.

The **no** form of the command is used to restore the path queues default MBS value.

**Parameters** *percent-of-pool* — The percent of buffers from the total buffer pool space for the maximum amount of buffers, expressed as a decimal integer. If 10 MB is the total buffers in the buffer pool, a value of 10 would limit the maximum queue size to 1MB (10%) of buffer space for the forwarding class queue. If the total size is increased to 20MB, the existing value of 10 would automatically increase the maximum size of the queue to 2MB.

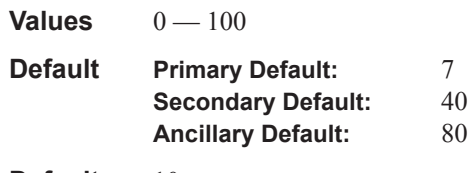

**Default** 10

### falling-percent-reset

#### **Syntax falling-percent-reset** *percent-of-highest* **no falling-percent-reset**

**Context** config>mcast-mgmt>bw-plcy

**Description** The falling-percent-reset command is used to configure the percentage of bandwidth decrease that must occur to reset the dynamic bandwidth monitoring function for a multicast channel. When a channel is configured to use the ingress dynamic bandwidth as the in-use bandwidth for ingress multicast path management, the system maintains a sliding window in time that defines how long the last highest bandwidth value associated with the channel should be used. The sliding window duration is derived from the channels bw-activity dynamic falling-delay parameter within the multicast information policy. Each time the system detects a current bandwidth for a channel that is equal to or greater than the current highest bandwidth for the channel, the sliding window is reset and the highest value is used when managing the ingress multicast paths. If the system does not detect a higher or equal bandwidth value for the channel within the window period, the system resets the sliding window and uses the next highest rate seen during the duration of the window period. In this way, the system delays relinquishing bandwidth for a dynamic bandwidth channel for a configurable period of time. If a momentary fluctuation (decrease) in ingress bandwidth occurs, the system ignores the bandwidth change.

> While this is useful for momentary fluctuations in bandwidth, it may be desirable to react faster when the current bandwidth monitored for a channel drops significantly relative to the currently in-use bandwidth. When the bandwidth decrease is equal to or greater than the falling-percent-reset value, the system immediately stops using the highest bandwidth and starts using the current bandwidth while resetting the sliding window.

If falling-percent-reset is set to 50%, when the current ingress dynamic bandwidth is 50% of the current in-use highest bandwidth, the system will immediately use the current dynamic ingress bandwidth as the highest bandwidth for the channel.

By default falling-percent-reset is 50% when a new bandwidth policy is created. The default bandwidth policy also has a hard configured value of 50%. Setting falling-percent-reset to 100 is equivalent to specifying no falling-percent-reset.

The **no** form of the command restores the default value of 50%.

**Parameters** *percent-of-highest* — The percent-of-highest parameter is required and defines the percentage of decline between the current ingress dynamic bandwidth and the current in-use highest bandwidth at which the system will reset the dynamic ingress bandwidth monitoring for the channel. When reset in this case, the system uses the current ingress dynamic bandwidth as the highest rate and continues monitoring. The parameter must be defined as an integer value representing a percentage.

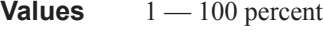

**Default** 100

#### **Sample Output**

The following output displays an example of bandwidth policy defaults.

\*A:PE-1# configure mcast-management bandwidth-policy test create

\*A:PE-1>config>mcast-mgmt>bw-plcy\$ exit all \*A:PE-1# show mcast-management bandwidth-policy "test" detail =============================================================================== Bandwidth Policy Details =============================================================================== ------------------------------------------------------------------------------- Policy : test ------------------------------------------------------------------------------- Admin BW Thd : 10 kbps Falling Percent RST: 50 Mcast Pool Total : 10 Mcast Pool Resv Cbs: 50 Slope Policy : default Primary Limit : 2000 mbps Cbs : 5.00 Mbs : 7.00 High Priority : 10 Secondary<br>Limit<br>Mba : 1500 mbps Cbs Mbs : 40.00 High Priority : 10 Ancillary Limit : 5000 mbps Cbs : 65.00 Mbs : 80.00 High Priority : 10 T2-Primary Cbs : 5.00 Mbs : 7.00 High Priority : 10 T2-Secondary Cbs : 30.00 Mbs : 40.00 High Priority : 10 Paths(Single/Dual) : 1/1 =============================================================================== Bandwidth Policies : 1 ===============================================================================

 $*A:PE-1#$ 

### mcast-pool

#### **Syntax mcast-pool percent-of-total** *percent-of-buffers* **resv-cbs** *percent-of-pool* **slope-policy** *policy-name* **no mcast-pool**

- **Context** config>mcast-mgmt>bw-plcy
- **Description** This command configures the ingress multicast path management buffer pool. The pool is used by the primary, secondary and ancillary path queues through which all ingress managed multicast traffic must flow. The parameters may be used to configure the size of the pool relative to the total ingress buffer space, the amount of reserved CBS buffers within the pool and the slope policy used to manage early congestion detection functions in the shared portion of the pool.

Care should be taken when managing the buffer pool space as changes to the systems buffer pool behavior can have negative effects on multicast and unicast forwarding.

#### **Sizing the Pool**

The percent-of-total command defines how much of the total ingress buffer pool space for the MDA is dedicated for multicast channels managed by the bandwidth policy. Since multicast typically has a higher scheduling priority through the switch fabric, the buffer pool does not need to be large. By default, the system reserves 10% of the buffers on the ingress side of the MDA once multicast path management is enabled.

**Reserved CBS Portion of the Pool**

The multicast pool is divided into two portions; reserved and shared. The reserved portion is used by the multicast path queues until they cross there individual CBS thresholds. Since the CBS thresholds are configured as percents and the percents are allowed to oversubscribe the reserved portion of the pool, it is possible for some of the queues CBS buffer allocation to be met by the shared portion of the pool. By default, 50% of the pool is defined as reserved. This may be changed using the resv-cbs percentage parameter.

#### **Shared Portion WRED Slopes**

The shared portion of the buffer pool is used by queues that have crossed over their CBS thresholds. Since the total MBS values for the multicast path queues may oversubscribe the pool size, a buffer congestion control mechanism is supported within the pool in the form of two WRED slopes. The slope-policy parameter defines how the slopes are configured and whether they are activated. Each packet entering a path queue is defined as high or low priority within the queue based on the channels preference value relative to the cong-priority-threshold command. When getting a shared buffer of a high priority packet, the high WRED slope is used. Low priority packets use the low WRED slope.

The **no** form of the command returns the managed multicast path pool to its default settings.

**Parameters percent-of-total** *percent-of-buffers* — The percent-of-total keyword is required when executing the mcast-pool command and must be followed by a percent-of-buffers parameter expressed as an integer and representing the percentage of ingress buffers that will be allocated to the multicast pool.

**Values**  $1 - 50$ 

**Default** 10

**resv-cbs** *percent-of-pool* **—** The resv-cbs keyword is required when executing the mcast-pool command and must be followed by a percent-of-pool parameter expressed as an integer and representing the percentage of the pool that will be reserved for multicast path queues within their CBS threshold.

**Values**  $1 - 100$ 

**Default** 50

**slope-policy** *slope-policy-name* **—** The slope-policy keyword is required when executing the mcastpool command and must be followed by a valid slope-policy-name. The named policy will be used to configure the WRED slopes within the multicast pool. Once a slope policy is associated with a buffer pool, it cannot be deleted.

Default default

## **Multicast Info Policy Commands**

## multicast-info-policy

#### **Syntax multicast-info-policy** *policy-name* [**create**] **no multicast-info-policy**

#### **Context** config>mcast-management

**Description** This command configures a multicast information policy. Multicast information policies are used to manage parameters associated with Layer 2 and Layer 3 multicast records. Multiple features use the configured information within the policy. The multicast ingress path manager uses the policy to decide the inactive and active state behavior for each multicast record using the ingress paths to the switch fabric. The system's multicast ECMP join decisions are influenced by the channel information contained within the policy.

#### Multicast Bundles:

A multicast information policy consists of one or multiple named bundles. Multicast streams are mapped to a bundle based on matching the destination address of the multicast stream to configured channel ranges defined within the bundles. Each policy has a bundle named 'default' that is used when a destination address does not fall within any of the configured channel ranges.

Each bundle has a set of default parameters used as the starting point for multicast channels matching the bundle. The default parameters may be overridden by optional exception parameters defined under each channel range. Further optional parameter overrides are possible under explicit source address contexts within each channel range.

Default Multicast Information Policy

A multicast information policy always exists with the name 'default' and cannot be edited or deleted. The following parameters are contained in the default multicast information policy:

Policy Description: Default policy, cannot be edited or deleted. Bundle: default Bundle Description: Default Bundle, cannot be edited or deleted. Congestion-Priority-Threshold: 4 ECMP-Optimization-Limit-Threshold: 7

#### **Bundle Defaults:**

Administrative Bandwidth:0 (undefined) Preference: 0 CAC-Type: Optional Bandwidth Activity: Dynamic with no black-hole rate Explicit Ingress SF Path: None (undefined) Configured Channel Ranges: None

The default multicast information policy is applied to all VPLS and VPRN services and all routing contexts until an explicitly defined multicast information policy has been mapped.

Explicit Multicast Information Policy Associations

Each VPLS service and each routing context (including VPRN routing contexts) supports an explicit association with an pre-existing multicast information policy. The policy may need to be unique per service or routing context due to the fact that each context has its own multicast

address space. The same multicast channels may be and most likely will be used for completely different multicast streams and applications in each forwarding context.

Interaction with Ingress Multicast Path Management

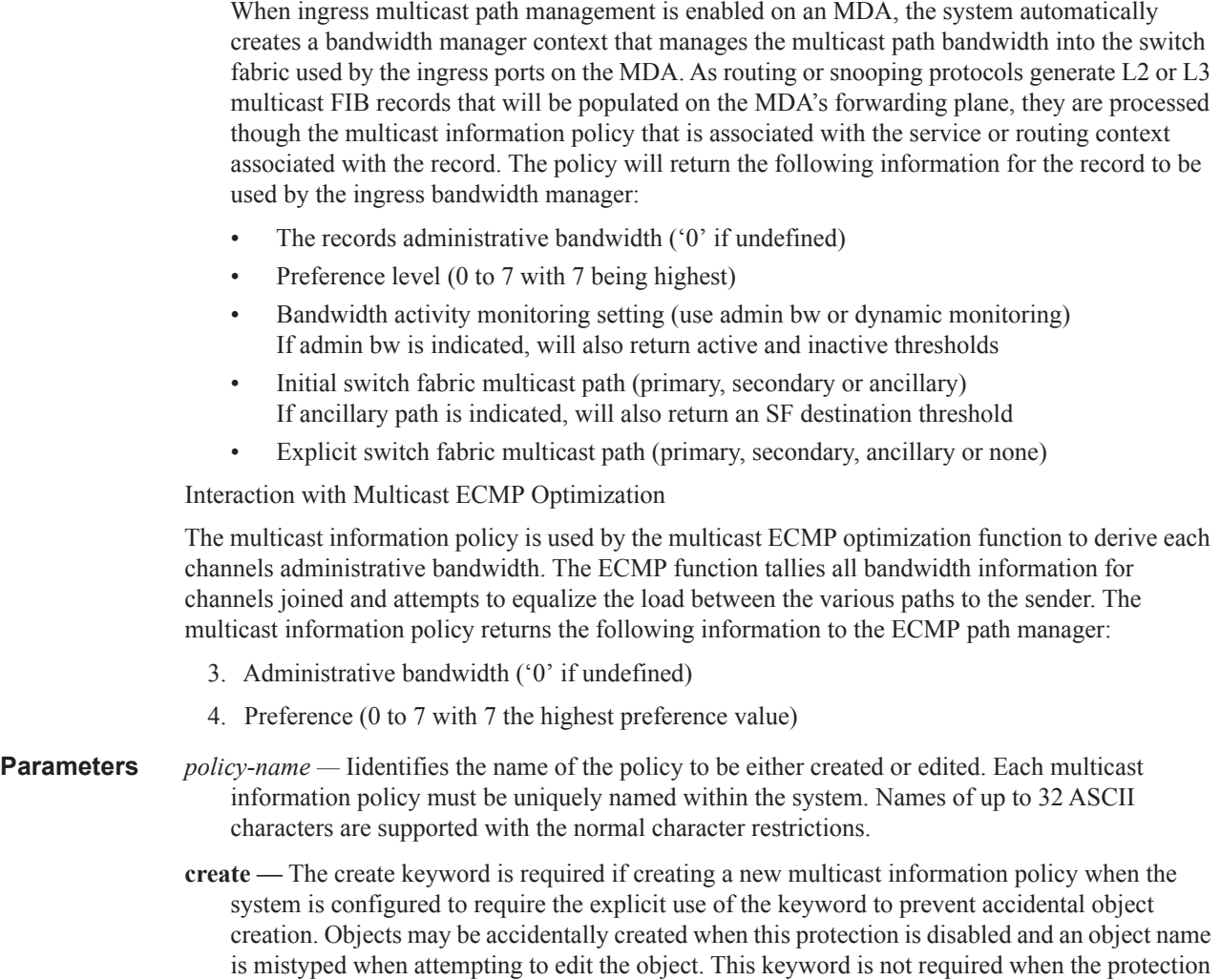

## multicast-info-policy

- **Syntax multicast-info-policy** *policy-name* **no multicast-info-policy**
- **Context** config>service>vpls config>router
- **Description** This command overrides the default multicast information policy on a VPLS or routing context. When the policy association is changed, all multicast channels in the service or routing context must be reevaluated.

is disabled. The keyword is ignored when the multicast information policy name already exists.

If a multicast information policy is not explicitly associated with the VPLS service or routing context, the default multicast information policy is used when ingress multicast path management is enabled.

While a multicast information policy is associated with a service or routing context, the policy cannot be deleted from the system.

The no form of the command removes an explicit multicast information policy from the VPLS or routing context and restores the default multicast information policy.

**Parameters** *policy-name* — The policy-name parameter is required and specifies an existing multicast information policy that should be associated with the VPLS service or routing context.

**Default** default

#### bundle

#### **Syntax bundle** *bundle-name* [**create**] **no bundle** *bundle-name*

#### **Context** config>mcast-mgmt>mcast-info-plcy

#### **Description** The bundle command is used to create or edit channel bundles within a multicast information policy. Bundles are used for two main purposes. First, bundles are used by the multicast CAC function to group multicast channels into a common bandwidth context. The CAC function limits the ability for downstream nodes to join multicast channels based on the egress interfaces ability to handle the multicast traffic. Bundling allows multicast channels with common preference or application to be managed into a certain percentage of the available bandwidth.

The second function of bundles is to provide a simple provisioning mechanism. Each bundle within a multicast information policy has a set of default channel parameters. If each channel provisioned in to the bundle is able to use the default parameters for the bundle, the provisioning and configuration storage requirements are minimized.

Up to 31 explicit bundles may be defined within a multicast information policy (32 including the default bundle).

Once a bundle is created, the default channel parameters should be configured and the individual channel ranges should be defined. Within each channel range, override parameters may be defined that override the default channel parameters. Further overrides are supported within the channel range based on explicit source overrides.

A bundle may be deleted at anytime (except for the default bundle). When a bundle is deleted, all configuration information within the bundle is removed including multicast channel ranges. Any multicast records using the bundle should be reevaluated. Multicast CAC and ECMP managers should also be updated.

#### Default Bundle

Each multicast information policy contains a bundle named **default**. The default bundle cannot be deleted. Any multicast channel that fails to match a channel range within an explicit bundle is automatically associated with the default bundle.

The **no** form of the command removes a bundle from the multicast information policy. The default bundle cannot be removed from the policy.

#### **Default** default

- *bundle-name* Specifies bundle expressed as an ASCII string with up to 16 characters and must follow normal naming conventions. If bundle-name already exists, the system will enter the bundle context for editing purposes. If bundle-name does not exist, the system will create the defined bundle in the policy and enter the bundle context for editing purposes.
- **create** The create keyword is required if creating a new multicast information policy bundle when the system is configured to require the explicit use of the keyword to prevent accidental object creation. Objects may be accidentally created when this protection is disabled and an object name is mistyped when attempting to edit the object. This keyword is not required when the protection is disabled. The keyword is ignored when the bundle name already exists.

#### channel

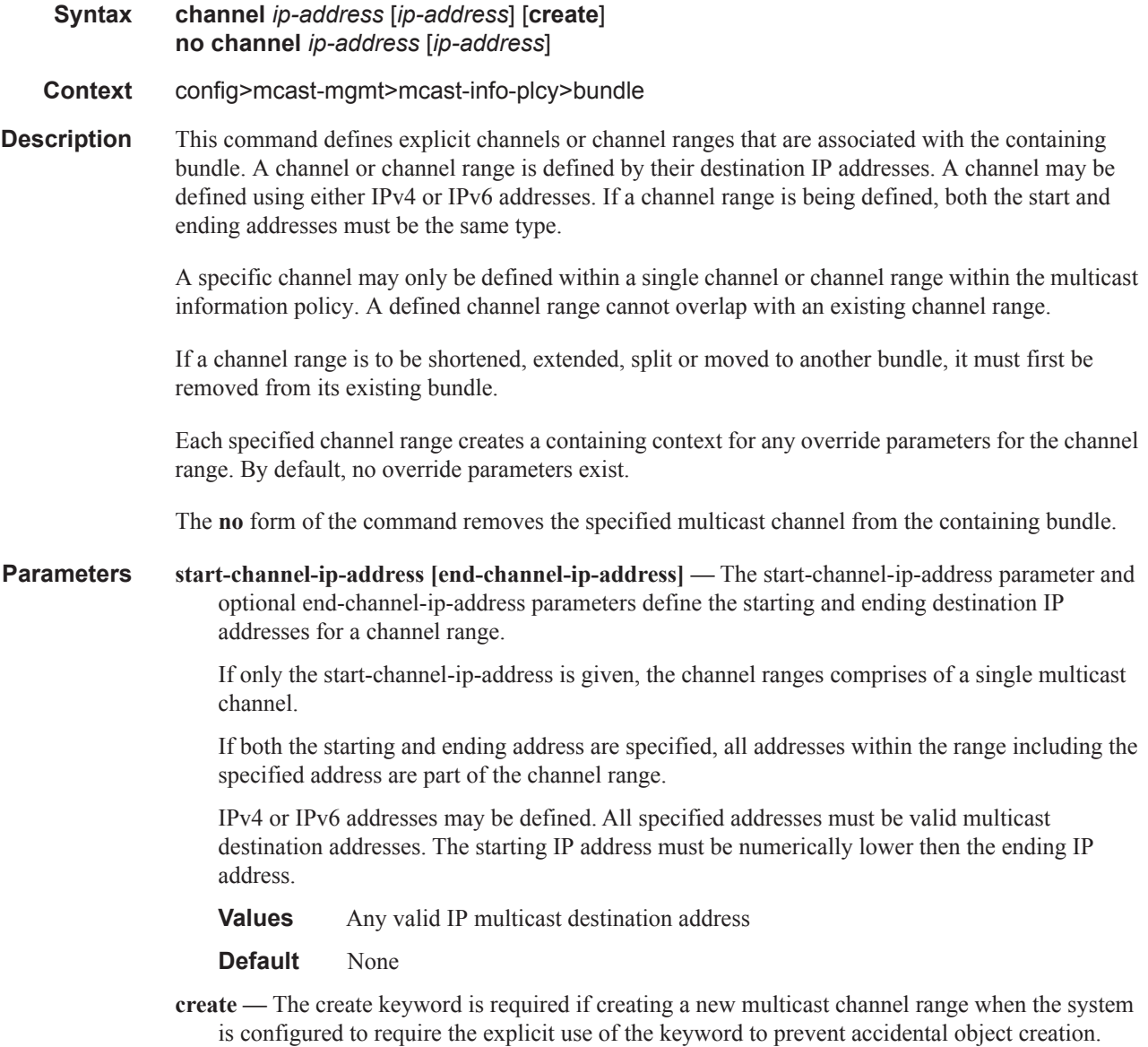

Objects may be accidentally created when this protection is disabled and an object name is mistyped when attempting to edit the object. This keyword is not required when the protection is disabled. The keyword is ignored when the specified channel range already exists.

### admin-bw

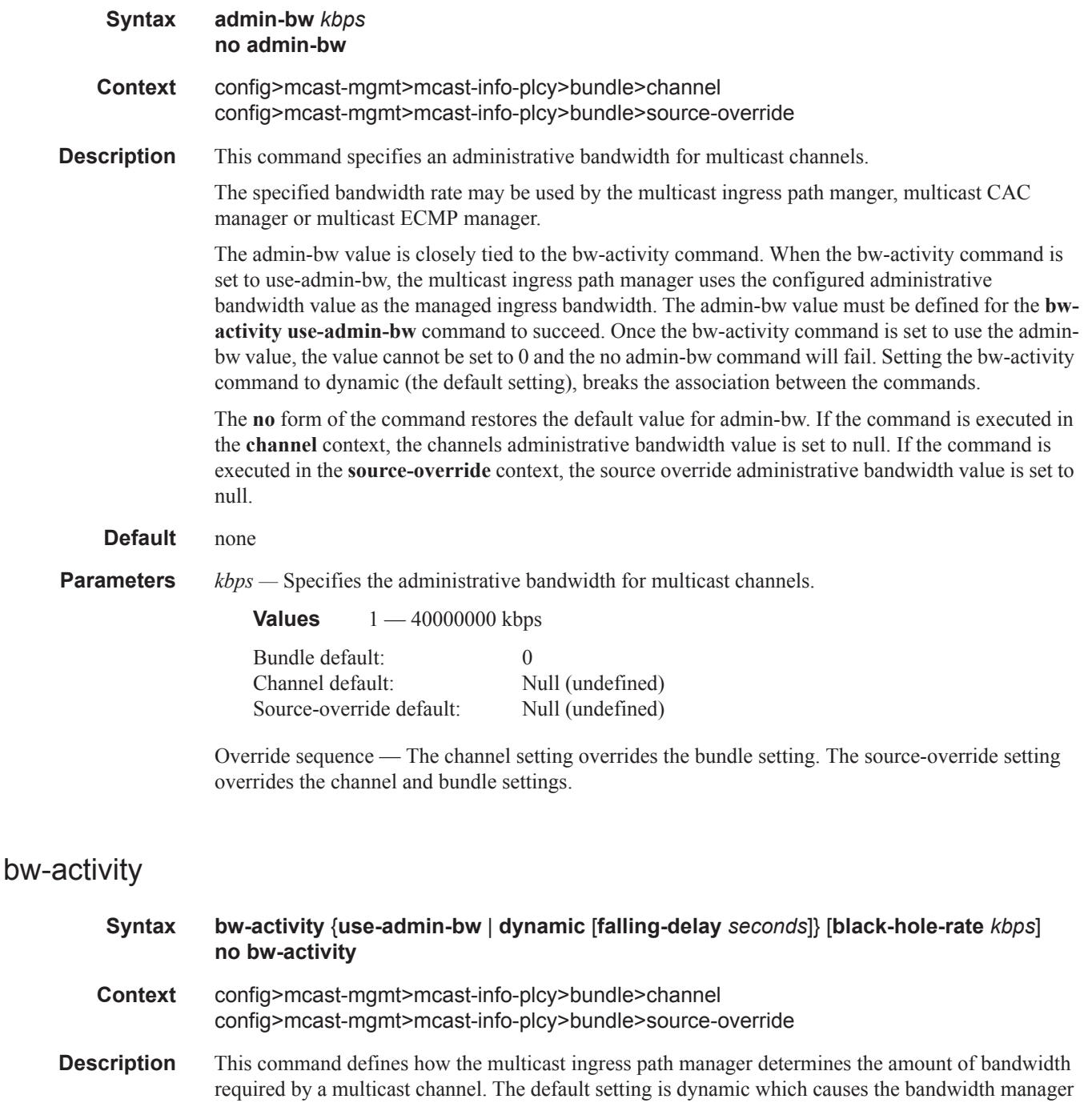

to use the bandwidth policies dynamic rate table entries to determine the current rate. The alternative setting is use-admin-bw which causes the bandwidth manager to use the configured admin-bw

associated with the channel. The use-admin-bw setting also requires an active and inactive threshold to be defined which allows the bandwidth manager to determine when the channel is actively using ingress path bandwidth and when the channel is idle.

The **use-admin-bw** setting requires that the channel be configured with an admin-bw value that is not equal to 0 in the same context as the **bw-activity** command using the setting. Once a context has useadmin-bw configured, the contextís admin-bw value cannot be set to 0 and the no admin-bw command will fail.

This command also supports an optional **black-hole-rate** *kbps* command that defnes at which current rate a channel should be placed in the black-hole state. This is intended to provide a protection mechanism against multicast channels that exceed a reasonable rate and cause outages in other channels.

The **no** form of the command restores the default bandwidth activity monitoring setting (dynamic or null depending on the context).

**Default** no bw-activity

- **Parameters use-admin-bw | dynamic The use-admin-bw** and **dynamic** keywords are mutually exclusive and one must be specified when executing the **bw-activity** command. The **use-admin-bw** keyword indicates the channels current ingress bandwidth should be derived from the **admin-bw** setting. The **admin-bw** setting must not currently be set to 0 for the **use-admin-bw** setting to succeed. The **dynamic** keyword indicates that the multicast ingress path manager should use the dynamic rate table (as defined in the bandwidth-policy) to derive the channels current ingress rate.
	- **falling-delay** *seconds*specifies the value the bandwidth manager uses the falling-delay threshold to hold on to the previous highest bandwidth until the delay time has expired while operating in dynamic bandwidth mode. This allows the bandwidth manager to ignore momentary drops in channel bandwidth.

**Values**  $10 - 3600$ 

**Default** 30

Bundle default: dynamic Channel default: Null (undefined) Source-override default: Null (undefined)

**black-hole-rate** *kbps* **—** Specifies a rate at which a channel will be placed in the black-hole state. The kilobits-per-second parameter is expressed as an integer and represents multiples of 1,000 bits per second.

**Values**  $0 - 40000000$ 

**Default** None

#### cac-type

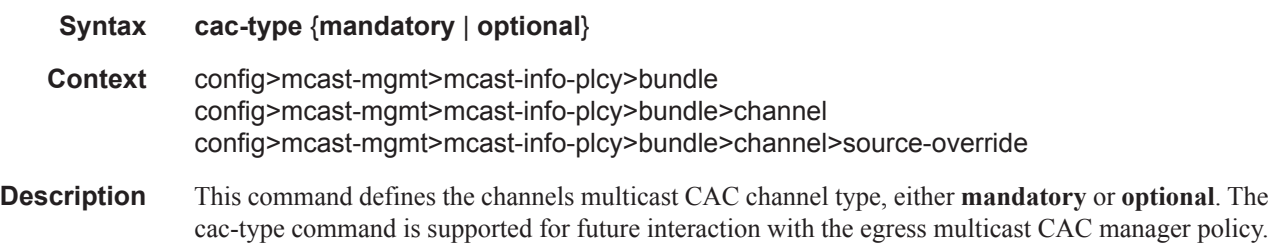

The multicast CAC manager always reserves egress bandwidth for mandatory channels within a bundle, while optional channels are only given bandwidth when a join is received.

**Parameters mandatory** — This keyword is mutually exclusive with the **optional** keyword and specifies the the channels multicast CAC channel type.

> **optional —** This keyword is mutually exclusive with the **mandatory** keyword and specifies the the channels multicast CAC channel type.

### explicit-sf-path

#### **Syntax explicit-sf-path** {**primary**|**secondary**|**ancillary**} **no explicit-sf-path**

- **Context** config>mcast-mgmt>mcast-info-plcy>bundle>channel config>mcast-mgmt>mcast-info-plcy>bundle>source-override
- **Description** This command defines an explicit ingress switch fabric multicast path assigned to a multicast channel. When defined, the channel is setup with the explicit path as its inactive path. When an explicit path is not defined, all multicast channels are initialized on the secondary path and when they start to consume bandwidth, they are moved to the appropriate path based on the channel attributes and path limitations. Explicit path channels are not allowed to move from their defined path.

The **explicit-sf-path** command in the bundle context defines the initial path for all channels associated with the bundle unless the channel has an overriding explicit-sw-path defined in the channel context. The channel context may also be overridden by the explicit-sf-path command in the source-override context. The channel and source-override explicit-sf-path settings default to null (undefined) and have no effect unless explicitly set.

The **no** form of the command restores default path association behavior (dynamic or null depending on the context).

#### **Default** no explicit-sf-path

- **primary** The primary, secondary and ancillary keywords are mutually exclusive to one another. One keyword must be specified when executing the explicit-sf-path command. The primary keyword specifies that the primary ingress multicast path should be used as the explicit path for the channel.
- **secondary** The primary, secondary and ancillary keywords are mutually exclusive to one another. One keyword must be specified when executing the explicit-sf-path command. The secondary keyword specifies that the secondary ingress multicast path should be used as the explicit path for the channel.
- **ancillary** The primary, secondary and ancillary keywords are mutually exclusive to one another. One keyword must be specified when executing the explicit-sf-path command. The ancillary keyword specifies that the ancillary ingress multicast path should be used as the explicit path for the channel.

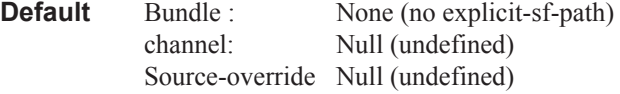

Override sequence — The channel setting overrides the bundle setting. The source-override setting overrides the channel and bundle settings.

## keepalive-override

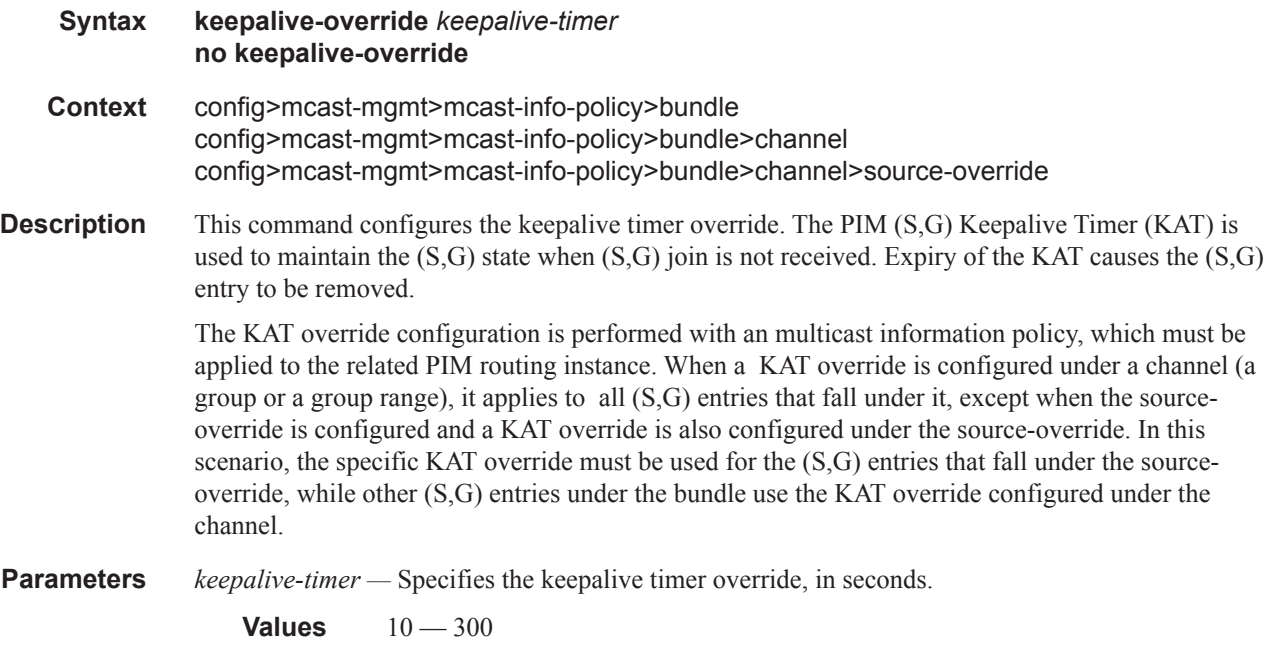

## preference

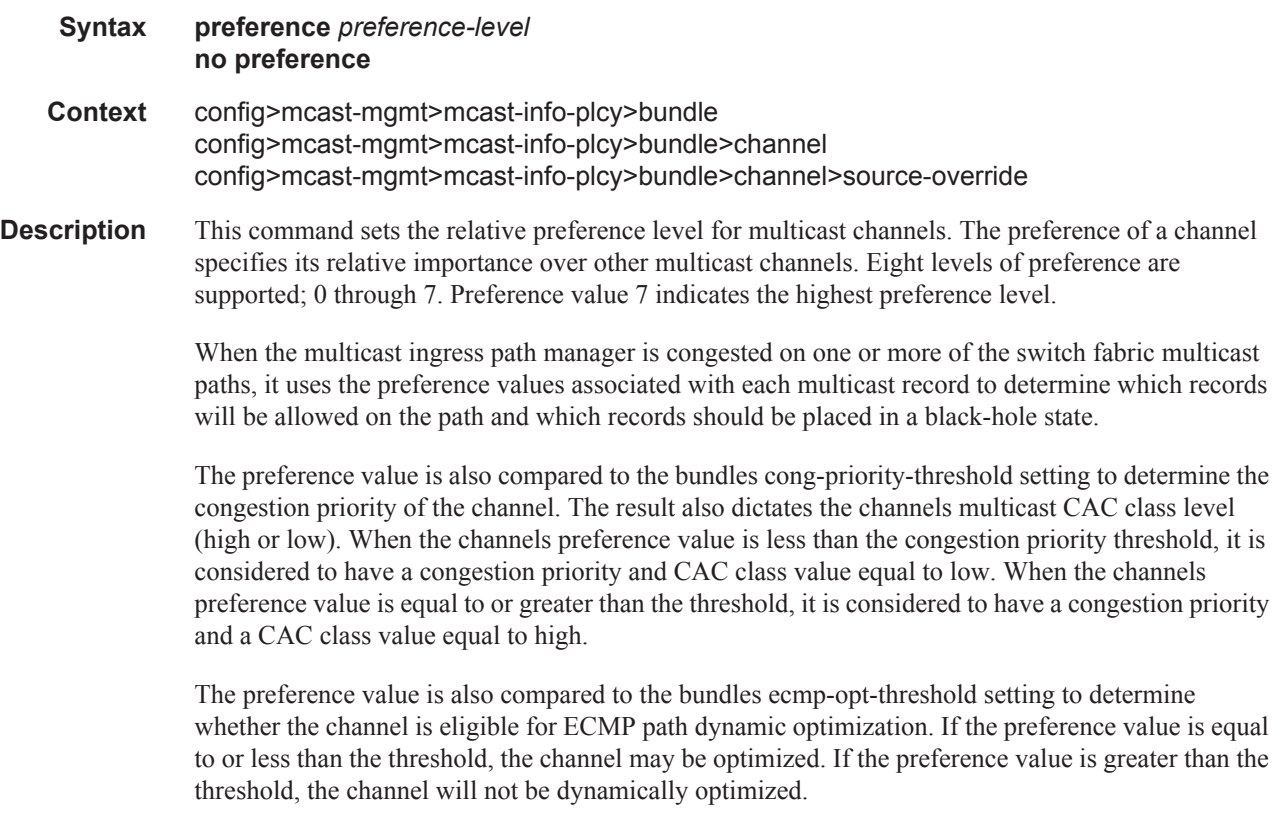

The preference command may be executed in three contexts; bundle, channel and source-override. The bundle default preference value is 0. The channel and source-override preference settings are considered overrides to the bundle setting and have a default value of null (undefined).

The **no** form of the command restores the default preference value (0 or null depending on the context).

**Parameters** *preference-level —* The preference-level parameter is required and defines the preference value of the channel. It is represented by an integer value between 0 and 7.

**Values**  $0 - 7$ 

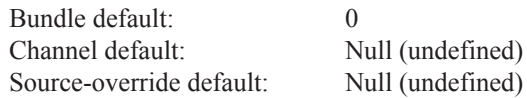

Override sequence — The channel setting overrides the bundle setting. The source-override setting overrides the channel and bundle settings.

**Values**

### primary-tunnel-interface

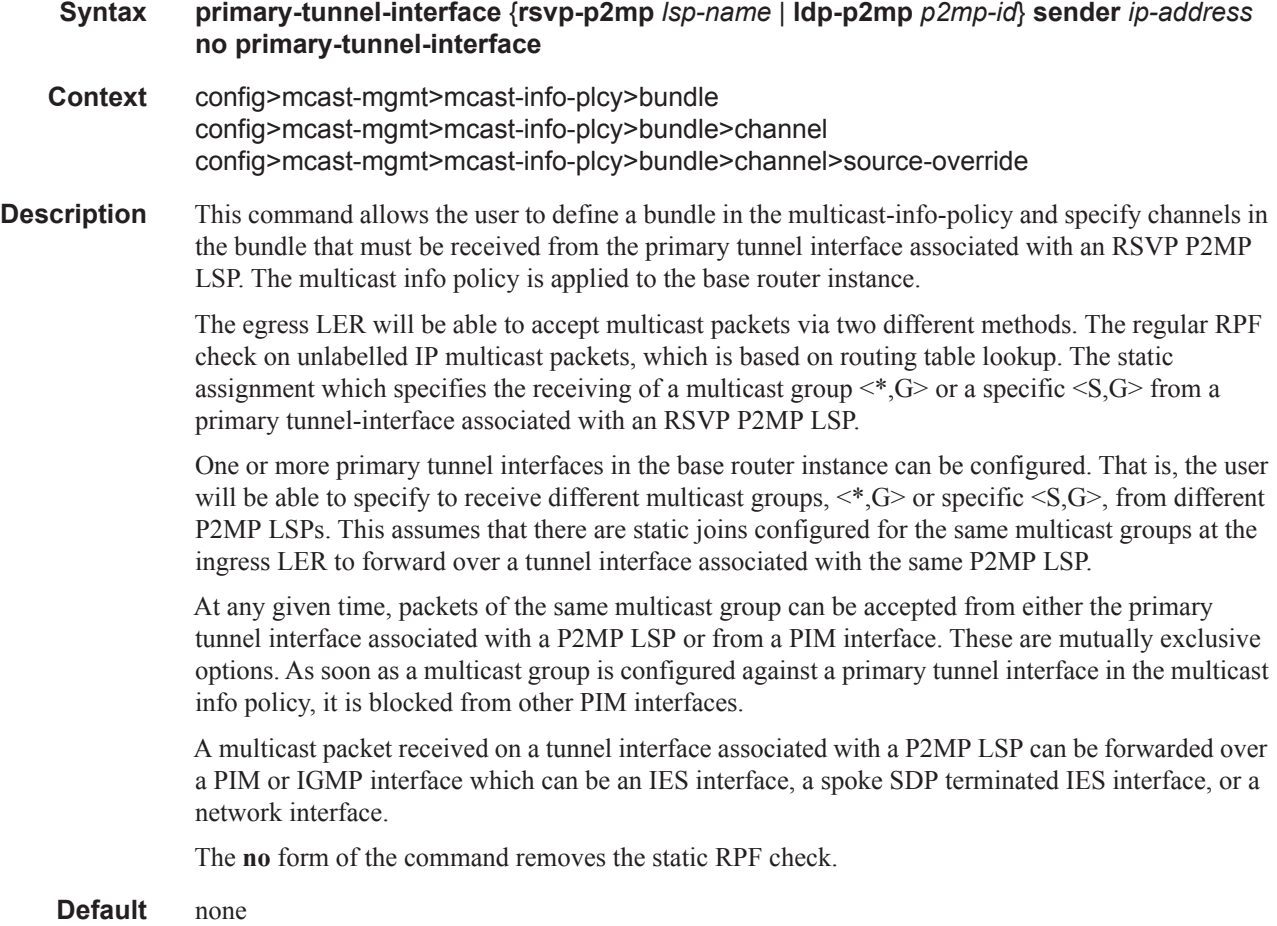

**7750 SR OS Triple Play Guide Page 815**

**Parameters rsvp-p2mp**  $lsp$ -name — Species a string of up to 32 characters identifying the LSP name as configured at the ingress LER.

> **sender** *ip-address* **—** Specifies a string of 15 characters representing the IP address of the ingress LER for the LSP.

*p2mp-id —* Identifier used for signaling mLDP P2MP LSP.

**Values** 1 - 4294967296

### source-override

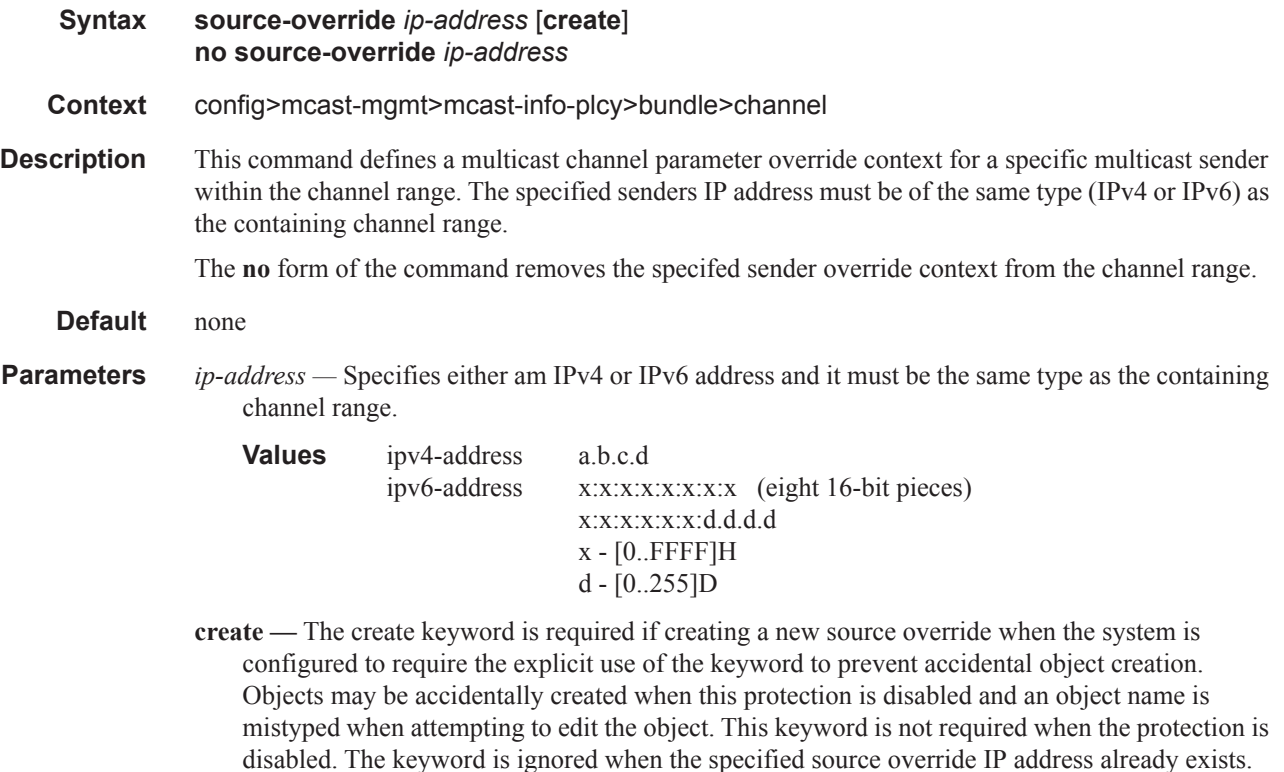

### cong-priority-threshold

#### **Syntax cong-priority-threshold** *preference-level* **no cong-priority-threshold**

- **Context** config>mcast-mgmt>mcast-info-plcy>bundle
- **Description** This command defines the preference level threshold where records change from low congestion priority to high congestion priority. Congestion priority is used by the ingress multicast path queues to map packets entering the queue to either the low priority MBS (LP-MBS) or the MBS tail-drop threshold. In the event that congestion happens on the queue, the queue depth increases. As the queue depth increases beyond the low priority MBS, packets with low priority congestion priority are discarded. This leaves room in the queue for packets with high congestion priority until the queue reaches the MBS threshold.

The default congestion priority threshold is 4. This means that multicast channels with a preference level of 0 to 3 will be treated as having low congestion priority and channels with preference level of 4 to 7 will be treated as having a high congestion priority. The **cong-priority-threshold** command can be used to change the default threshold. Any multicast channel with a preference equal to or higher than the configured threshold will be treated with high congestion priority.

The **cong-priority-threshold** value is also used by the multicast CAC manager to derive the class of a channel matched by the multicast information policy. Channels with a preference less than the configured threshold will be treated as ëlowí class and channels with a preference equal to or greater than the threshold will be treated as ëhighí class.

Changing the **cong-priority-threshold** value causes all channels congestion priority to be reevaluated. Both the ingress multicast path managers and multicast CAC managers must be updated.

The **no** form of the command restores the default congestion priority preference threshold value.

**Default** 4 **Parameters** *preference-level* — The preference-level parameter is required when specifying the cong-prioritythreshold. **Values**  $0 - 7$ **Default** 4

### ecmp-opt-threshold

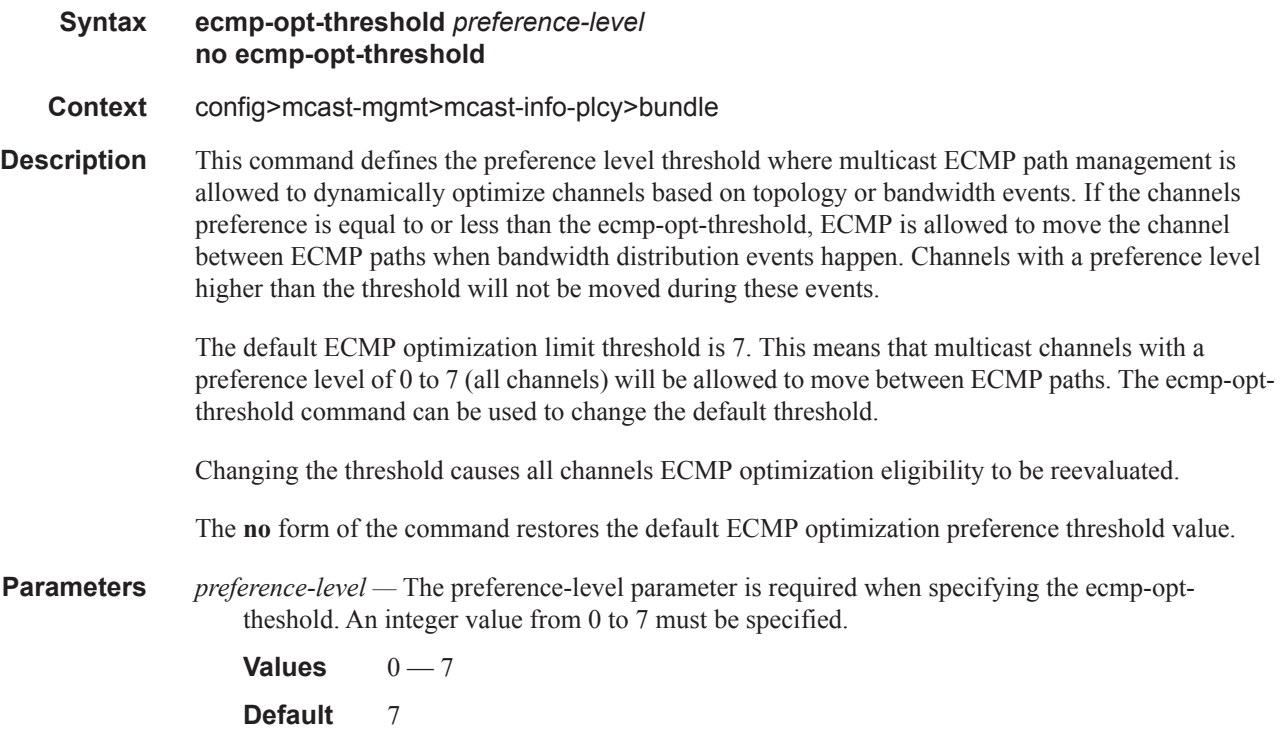

## mc-ecmp-balance

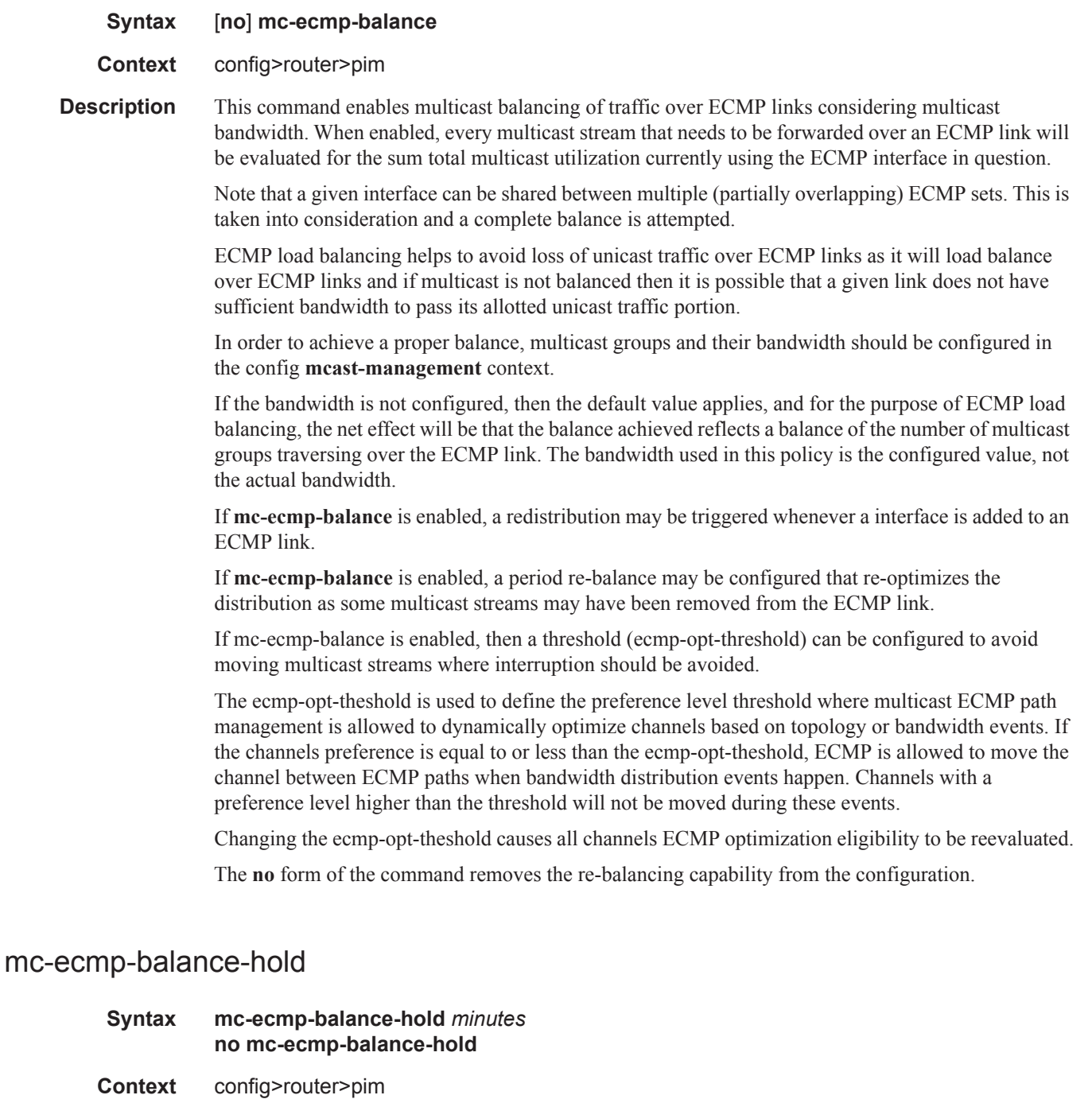

**Description** This command defines a hold period that applies after an interface has been added to the ECMP link. It is also used periodically to rebalance if channels have been removed from the ECMP link.

> If the ECMP interface has not changed in the hold period and if no multicast streams have been removed, then no action will be taken when the timer triggers.

This parameter should be used to avoid excessive changes to the multicast distribution.

A rebalance will not occur to multicast streams that have a priority greater then the configured ecmpopt-threshold.

The **no** form of the command reverts to default.

**Parameters** *minutes* — Specifies the hold down time in minutes.

**Values** 2 — 600

## mc-ecmp-rebalance

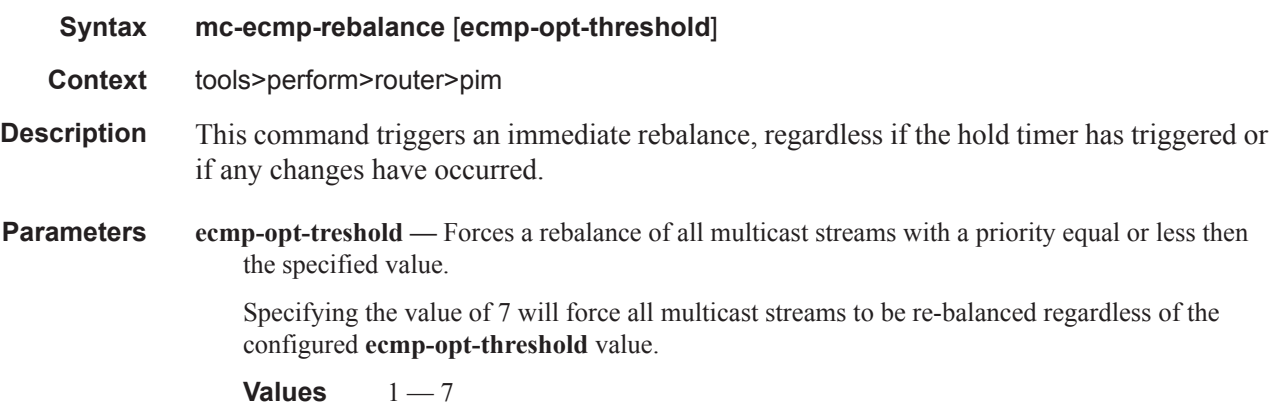

# **Chassis Level Commands**

## chassis-level

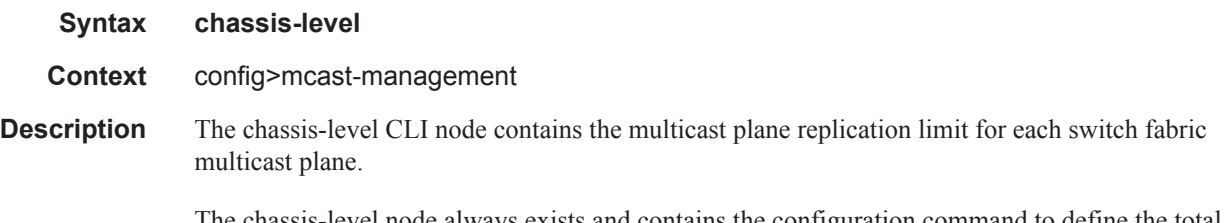

The chassis-level node always exists and contains the configuration command to define the total replication rates for primary and secondary associated ingress paths for each switch fabric multicast plane.

## mmrp-impm-override

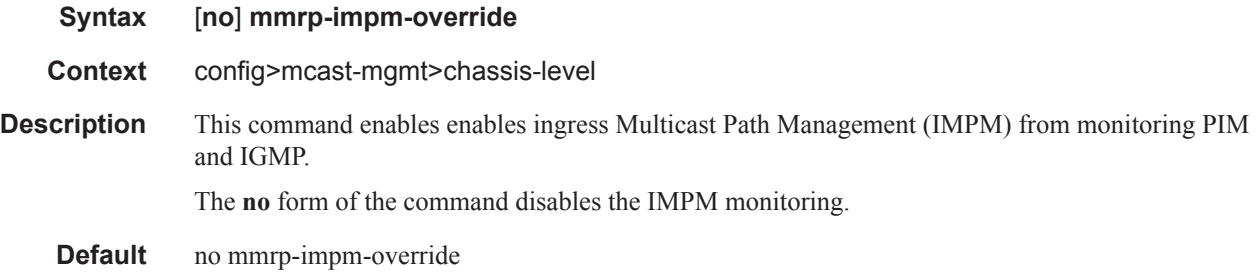

## per-mcast-plane-capacity

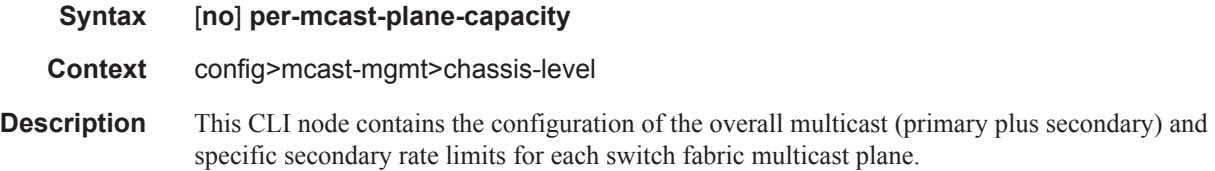

## mcast-capacity

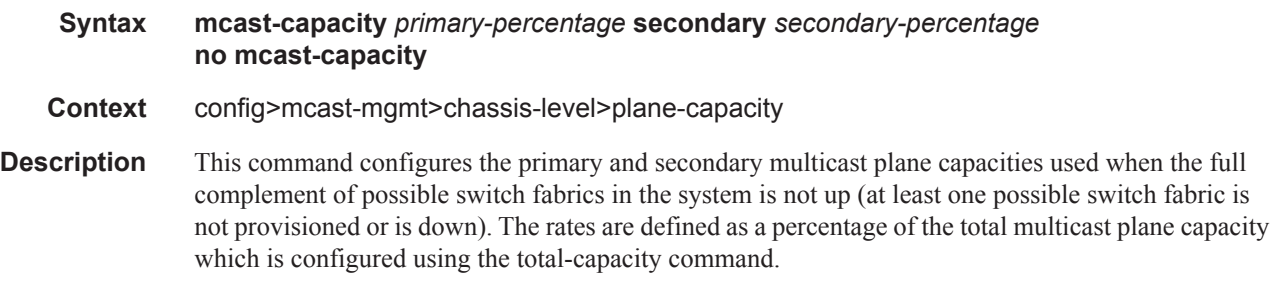

The **no** form of the command reverts to the default values.

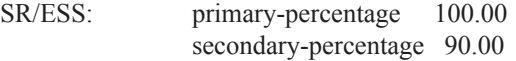

- **Parameters** *primary-percentage* Specifies the percentage of the total multicast plane capacity to be used for primary multicast planes.
	- **secondary** *secondary-percentage*Specifies the percentage of the total multicast plane capacity to be used for secondary multicast planes.

**Values**  $0.01 - 100$ 

### redundant-mcast-capacity

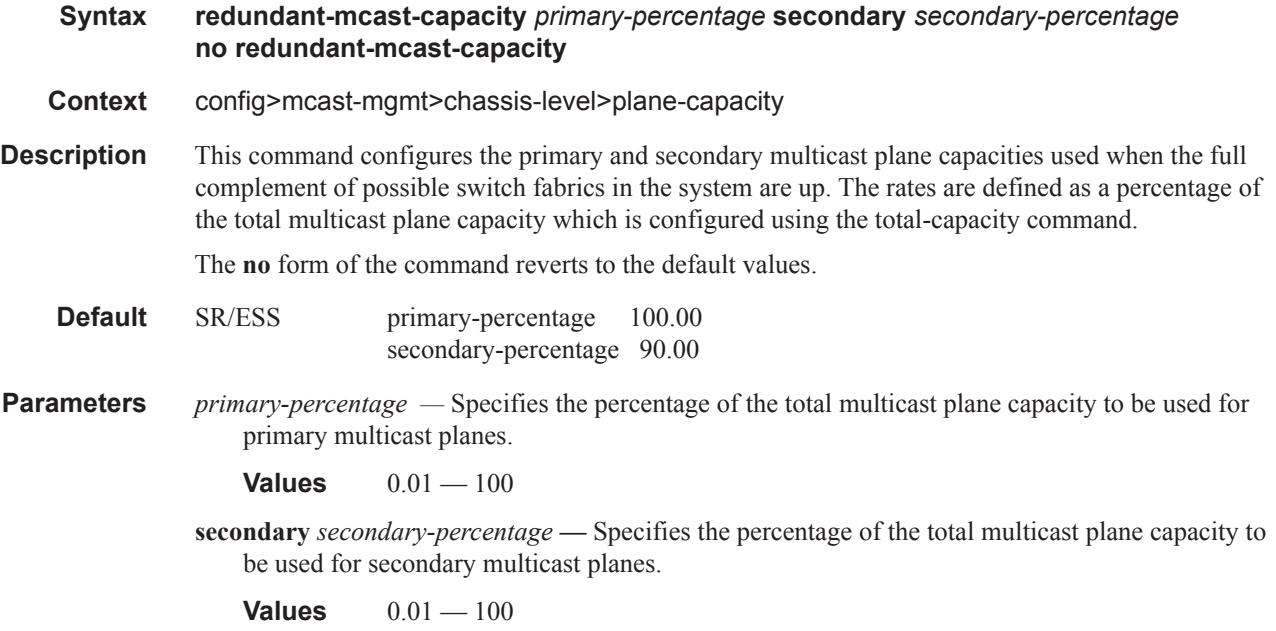

## total-capacity

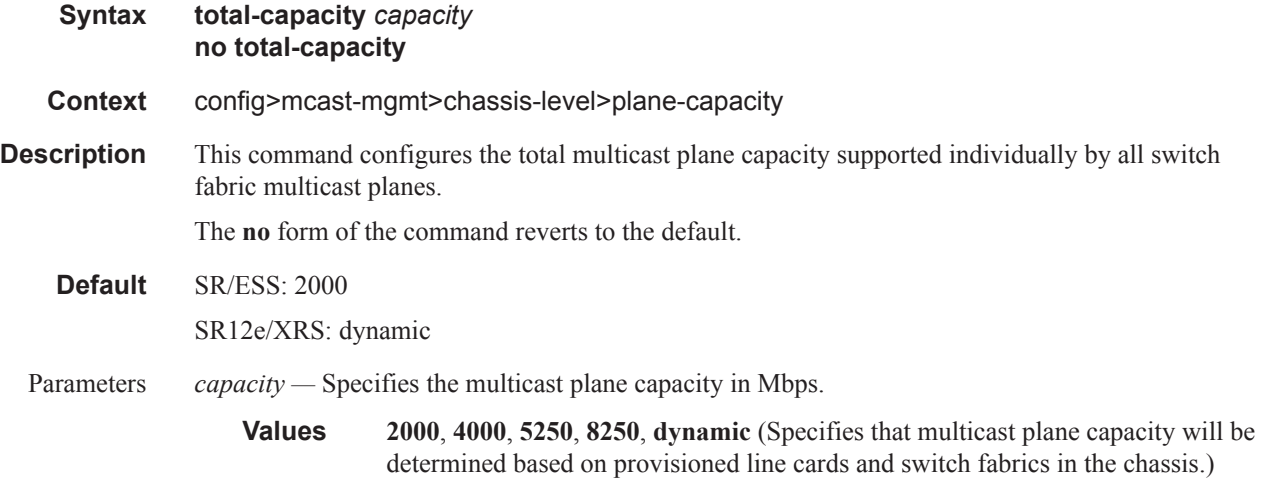

## round-robin-inactive-records

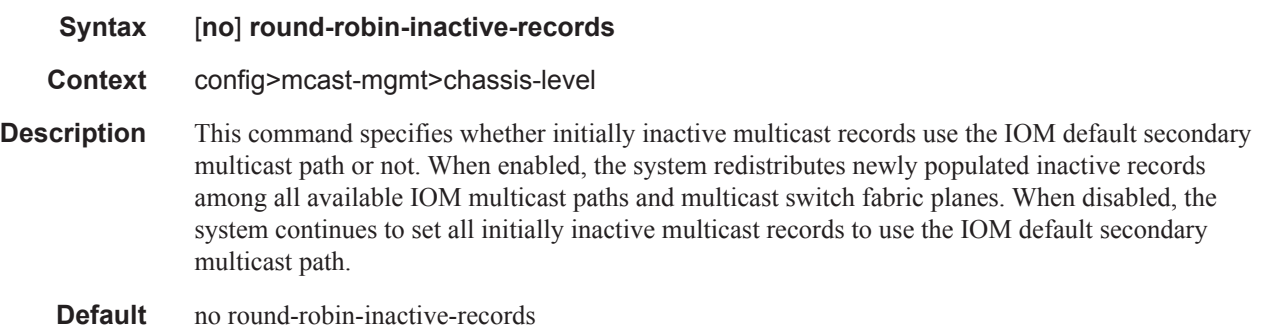

# **Forwarding Plane Commands**

fp

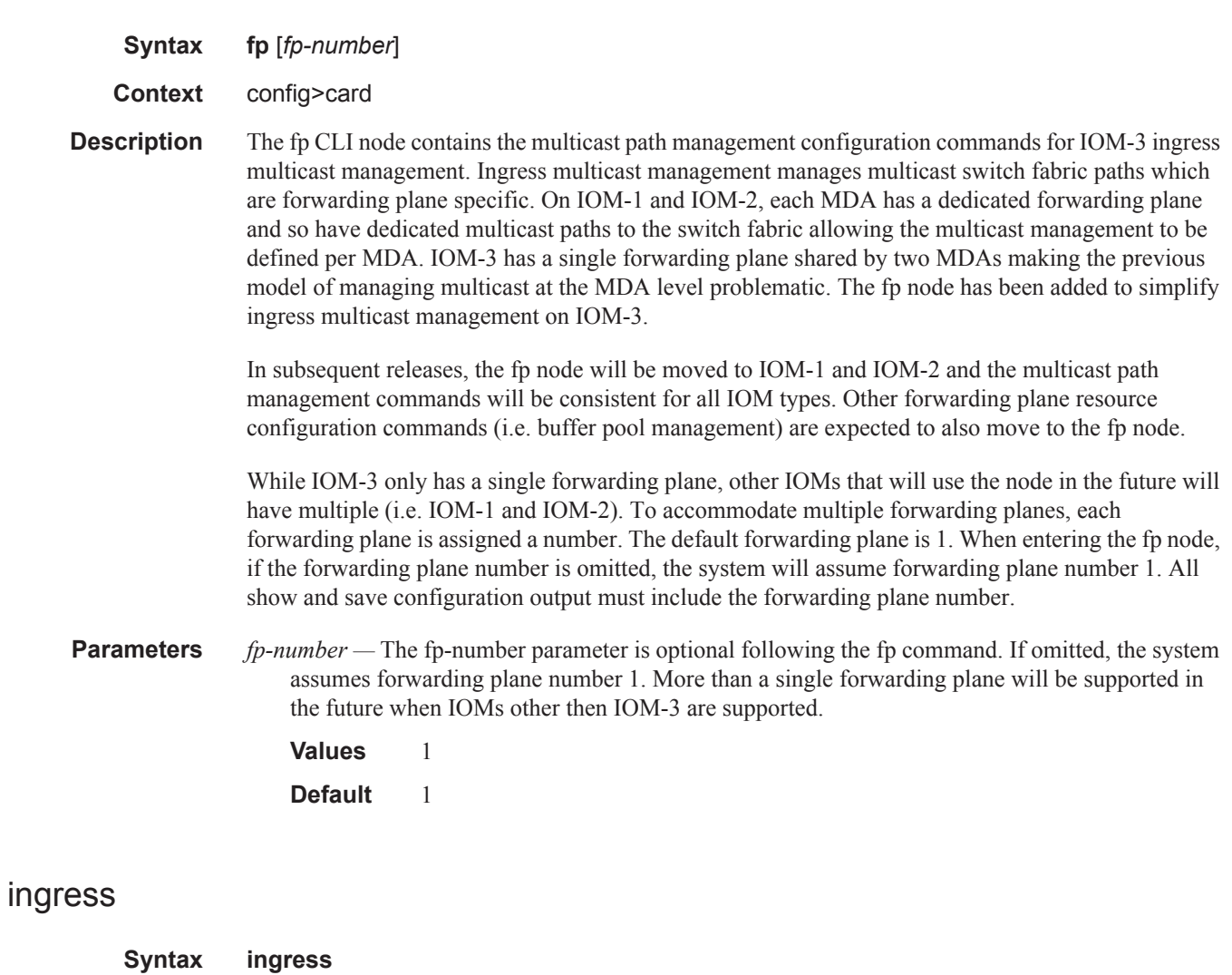

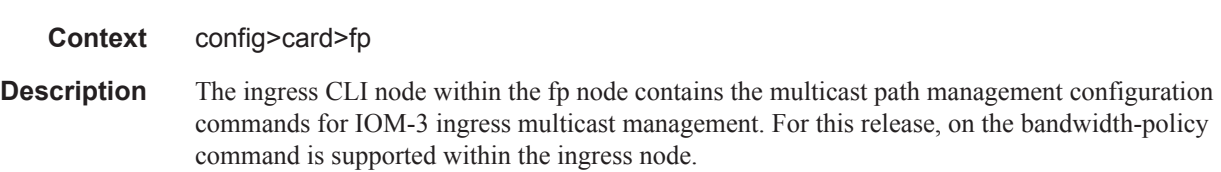

## multicast-path-management

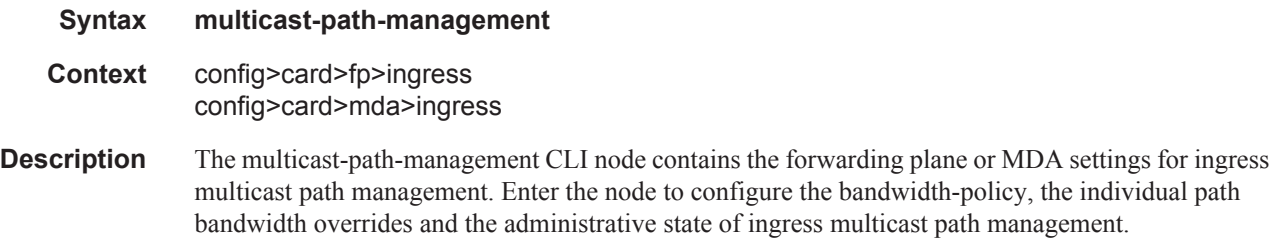

## bandwidth-policy

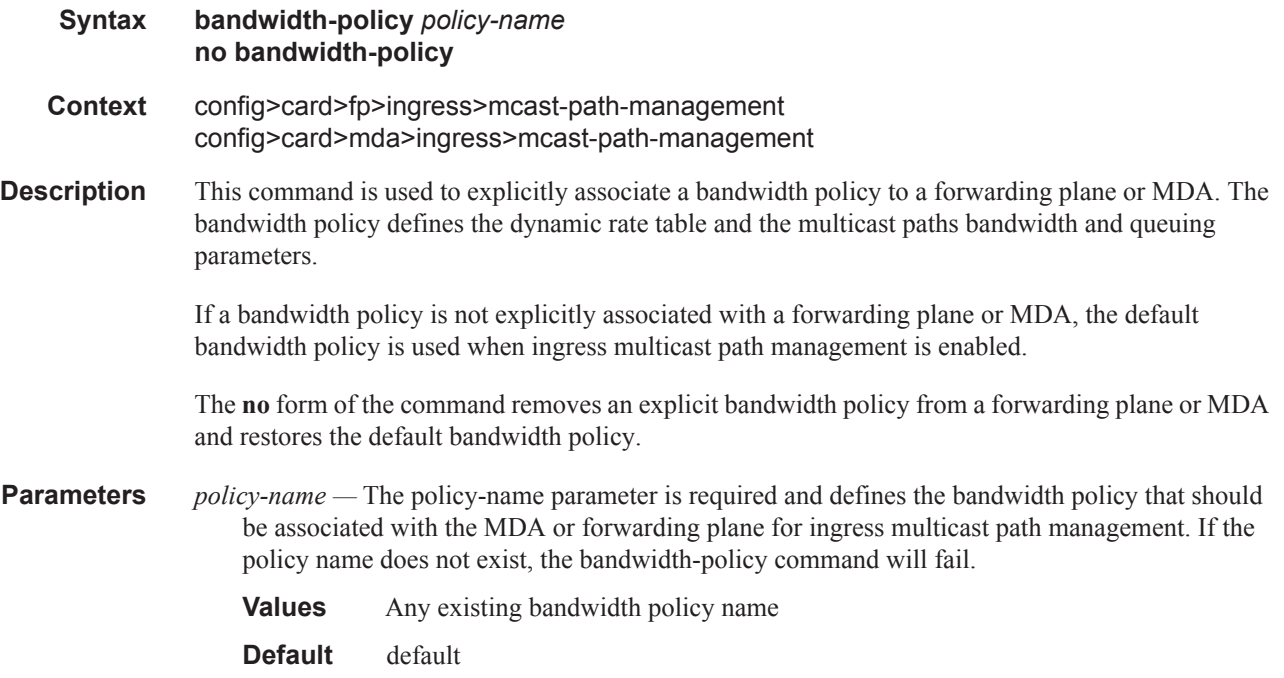

## primary-override

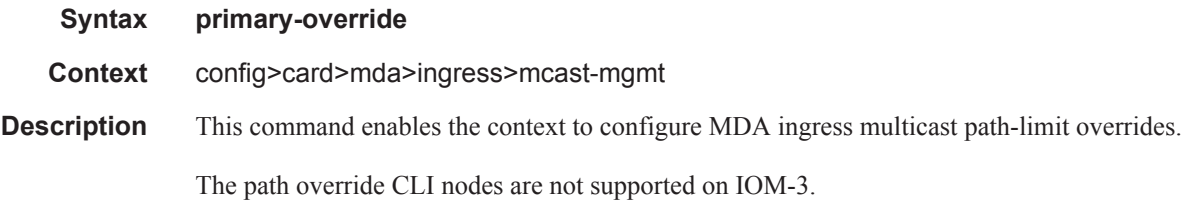

## secondary-override

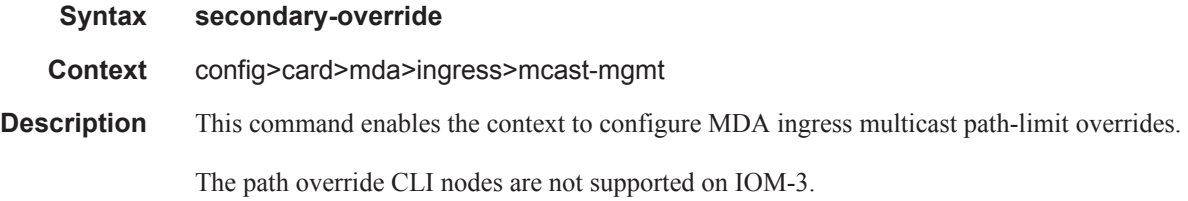

## ancillary-override

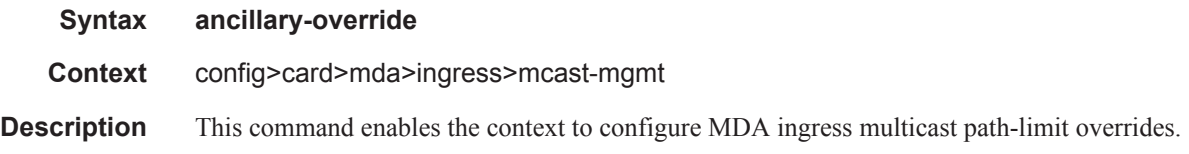

## path-limit

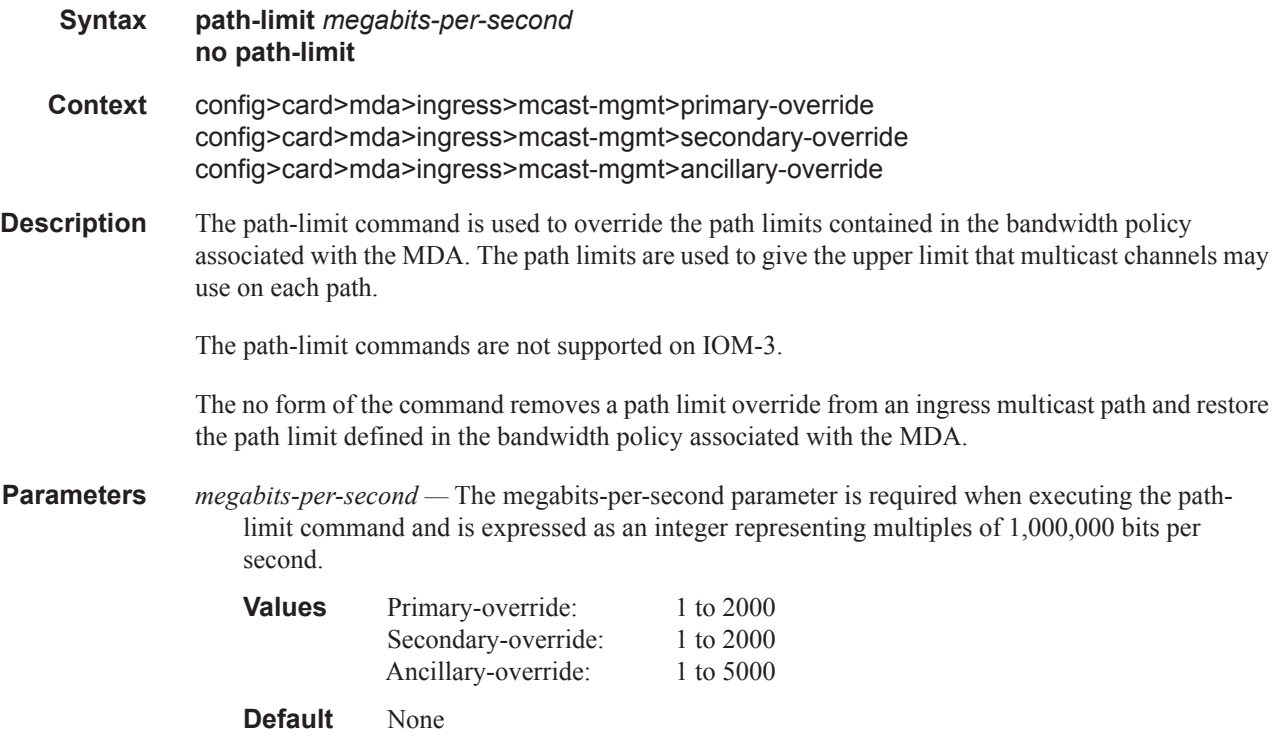

Multicast Management Configuration Commands

**Page 826 7750 SR OS Triple Play Guide**